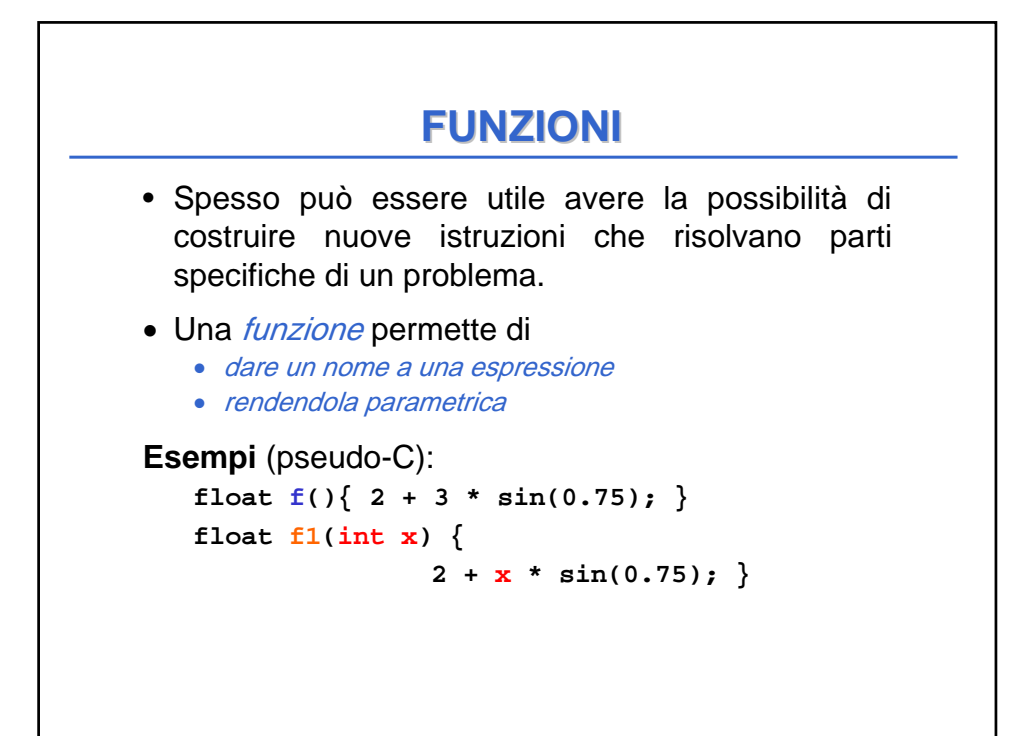

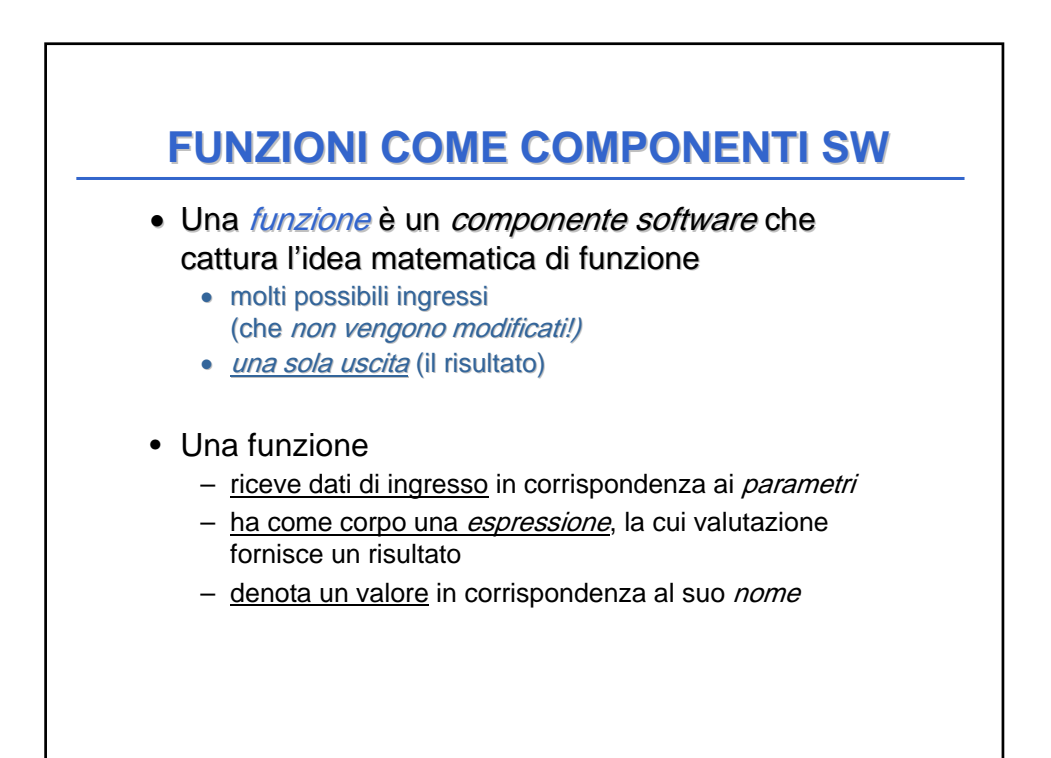

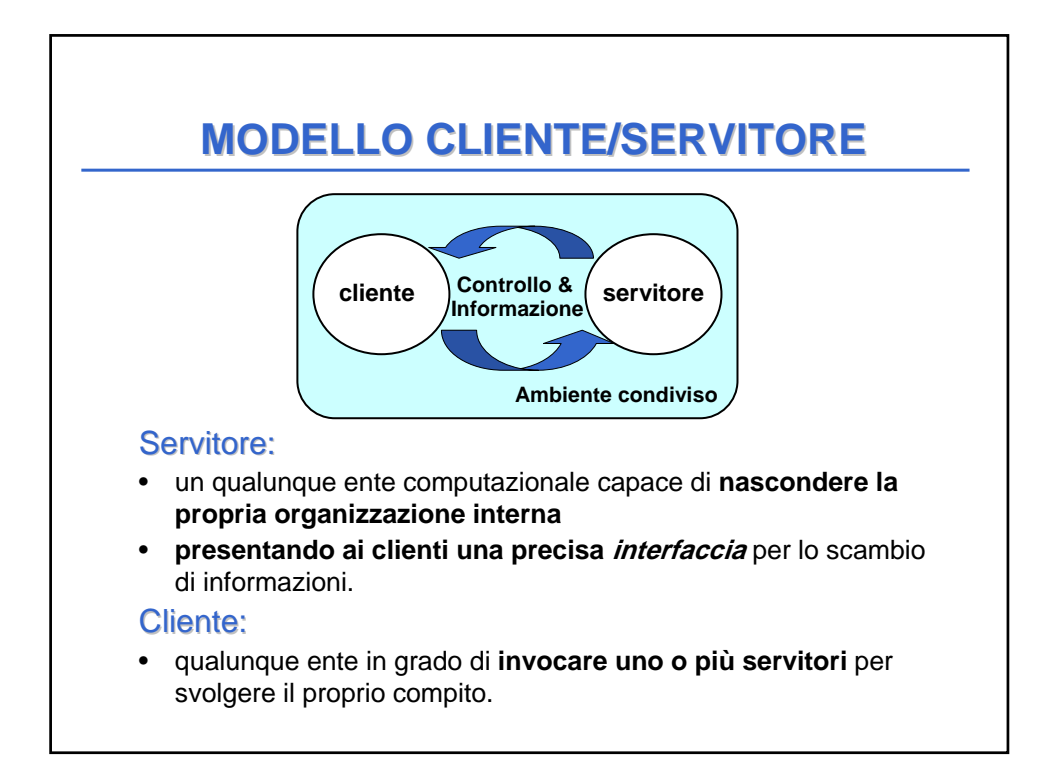

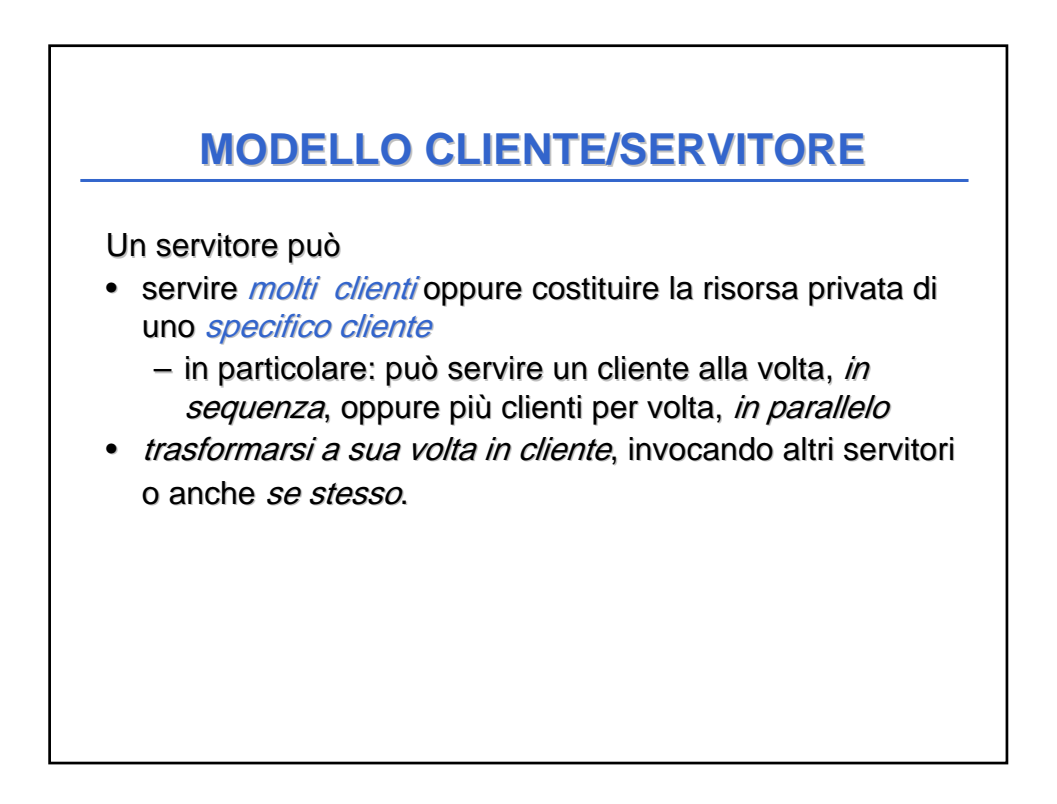

#### **COMUNICAZIONE CLIENTE/SERVITORE COMUNICAZIONE CLIENTE/SERVITORE**

- Lo scambio di informazioni tra un cliente e un servitore può avvenire
	- in *modo esplicito* tramite le *interfacce* stabilite dal servitore
	- in  $mode$  inhplicito tramite aree-dati accessibili ad entrambi, ossia l'ambiente condiviso.

# • Una funzione è un servitore – che serve un cliente per volta – che può trasformarsi in cliente *invocando altre funzioni o se stessa* • Una funzione è un servitore dotato di *nome* che incapsula le istruzioni che realizzano un certo servizio. • Il cliente chiede al servitore di svolgere il servizio – chiamando tale servitore (per nome) – fornendogli le necessarie informazioni • Nel caso di una funzione, cliente e servitore comunicano mediante l'interfaccia della funzione. **FUNZIONI COME SERVITORI FUNZIONI COME SERVITORI**

### **INTERFACCIA DI UNA FUNZIONE INTERFACCIA DI UNA FUNZIONE**

- L'interfaccia (o firma o signature) di una funzione comprende
	- nome della funzione
	- lista dei parametri
	- tipo del valore da essa denotato
- Esplicita il contratto di servizio fra cliente e servitore.
- Cliente e servitore comunicano quindi mediante
	- i *parametri* trasmessi dal cliente al servitore all'atto della chiamata (direzione: dal cliente al servitore)
	- il valore restituito dal servitore al cliente direzione: dal servitore al cliente)

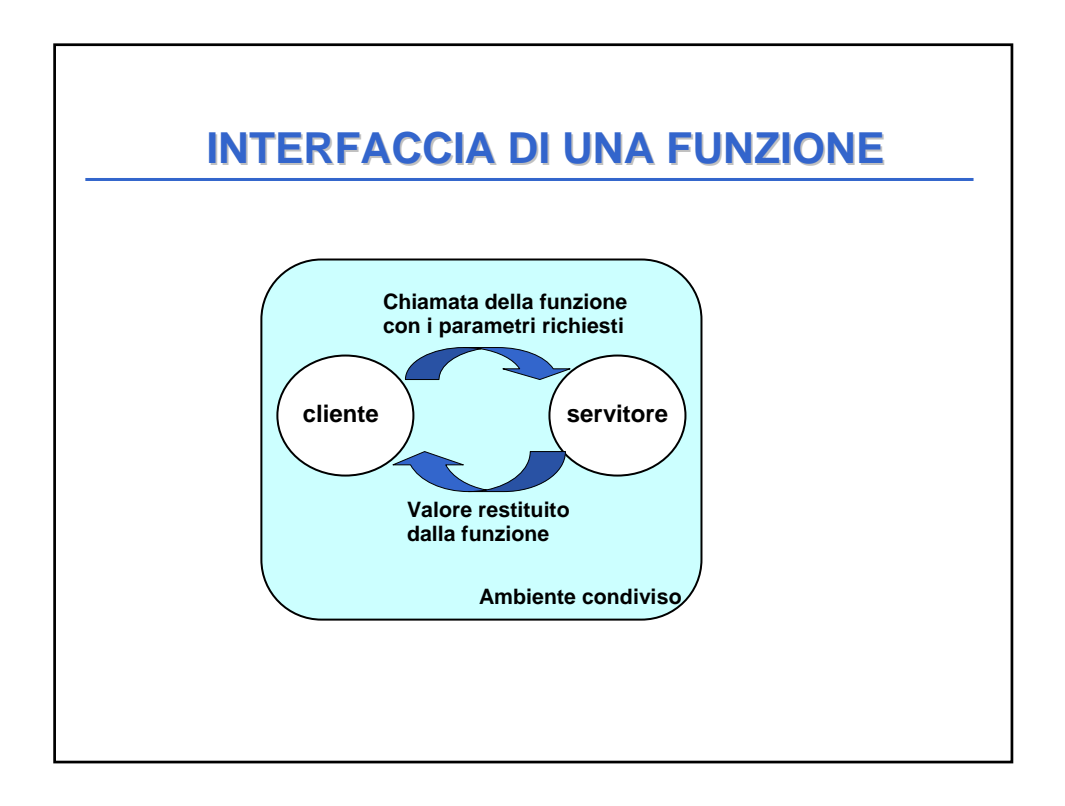

## **ESEMPIO**

```
int max (int x, int y ){
   if (x>y) return x; 
        else return y;
}
```
- Il simbolo **max** denota il nome della funzione
- Le variabili intere **x** e **y** sono i parametri della funzione
- Il valore restituito è un intero **int** .

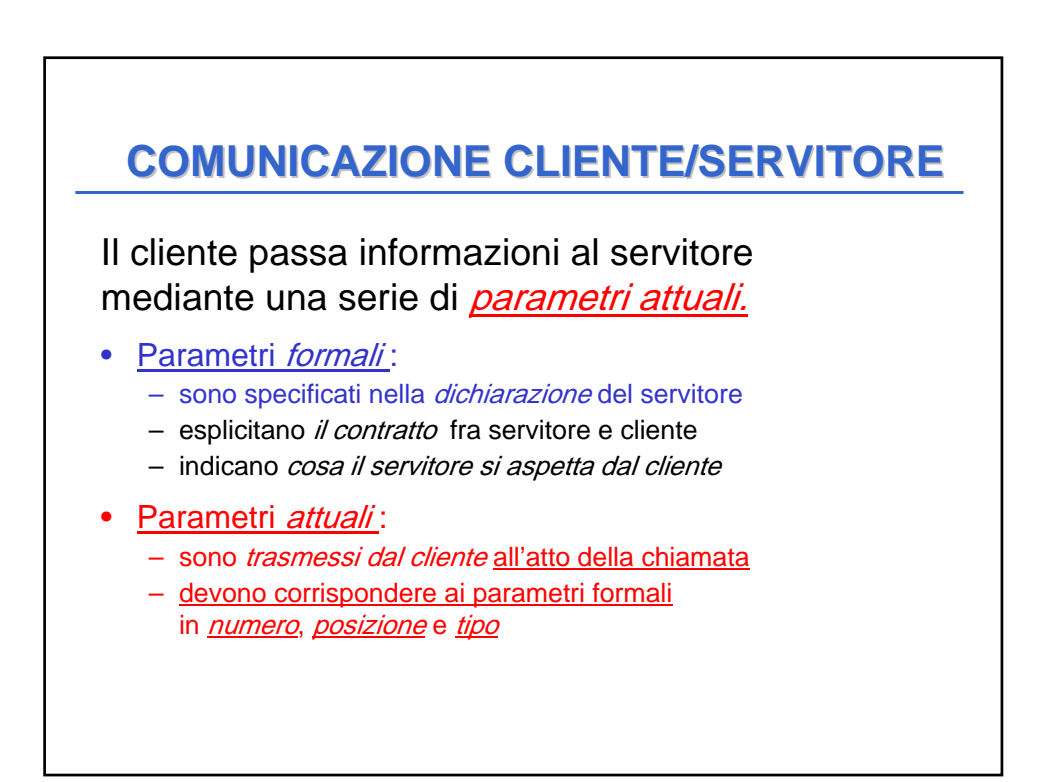

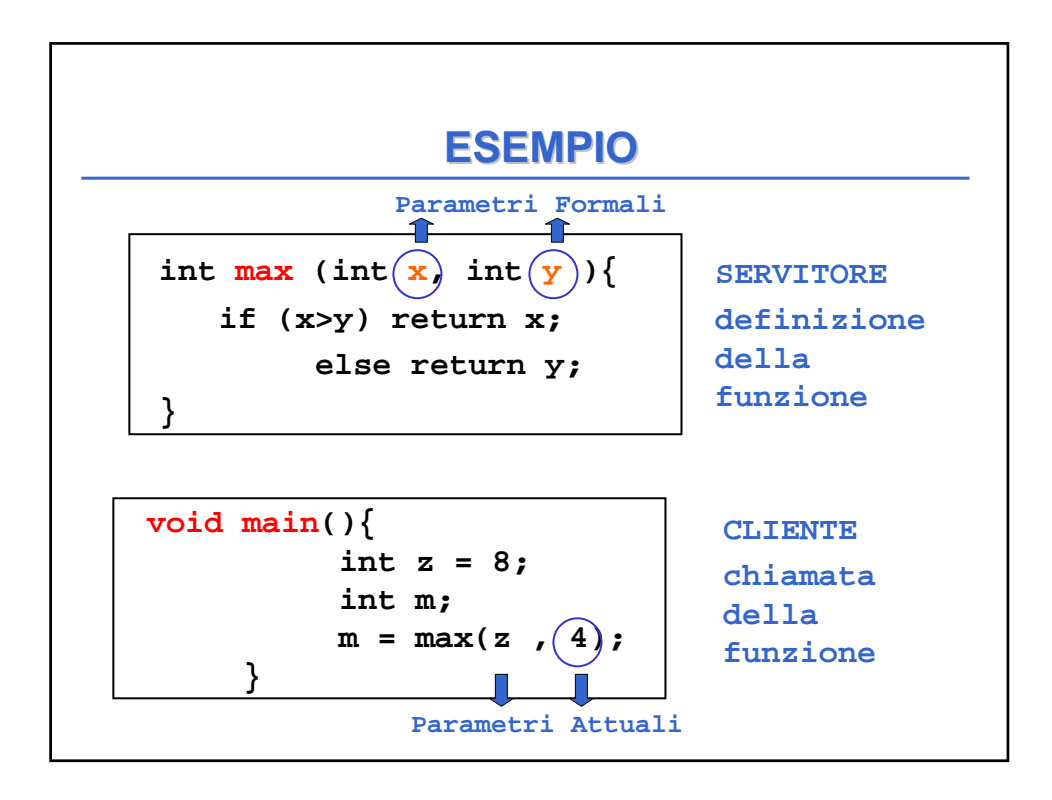

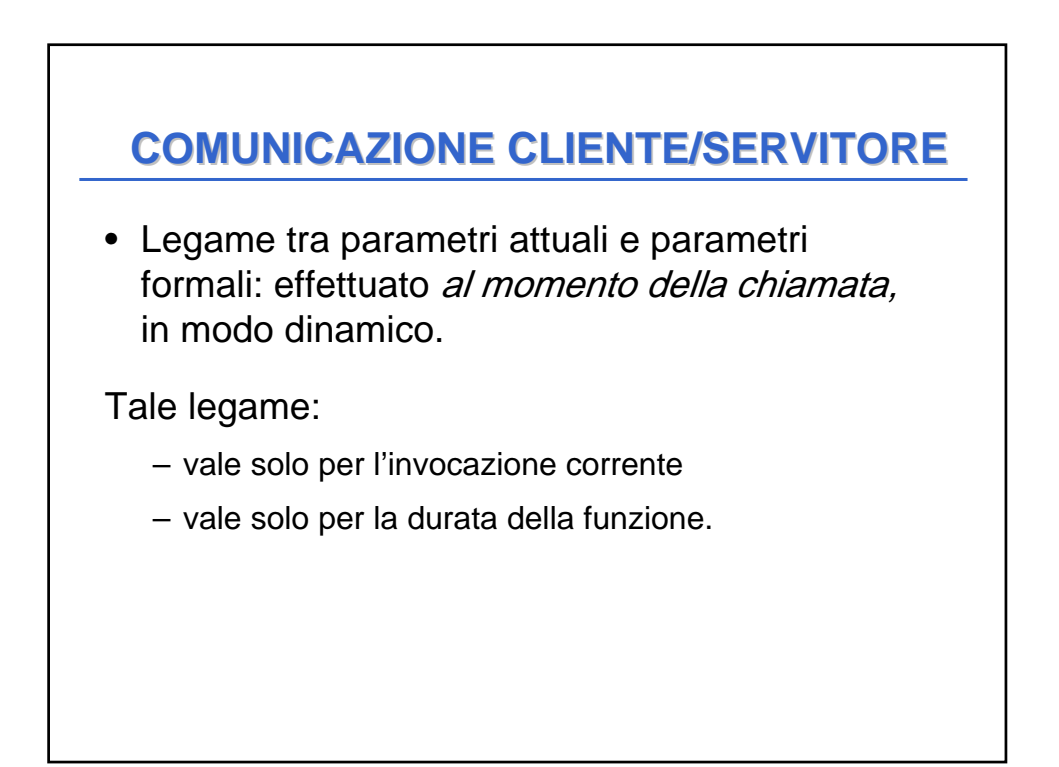

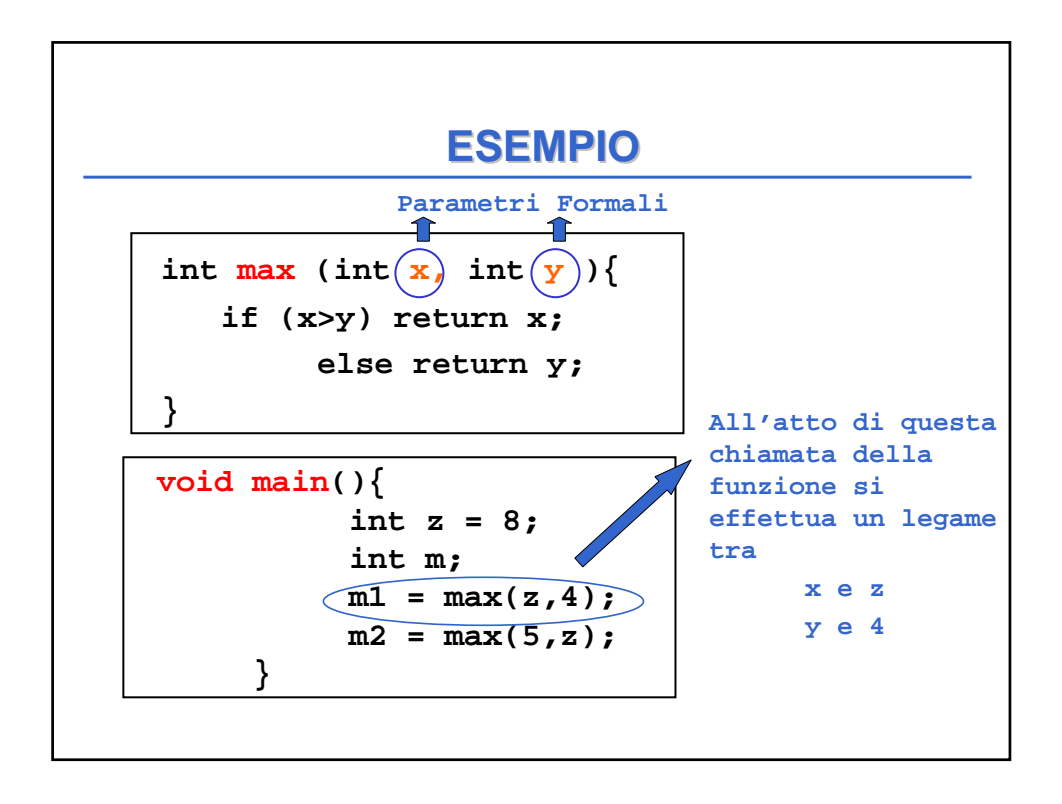

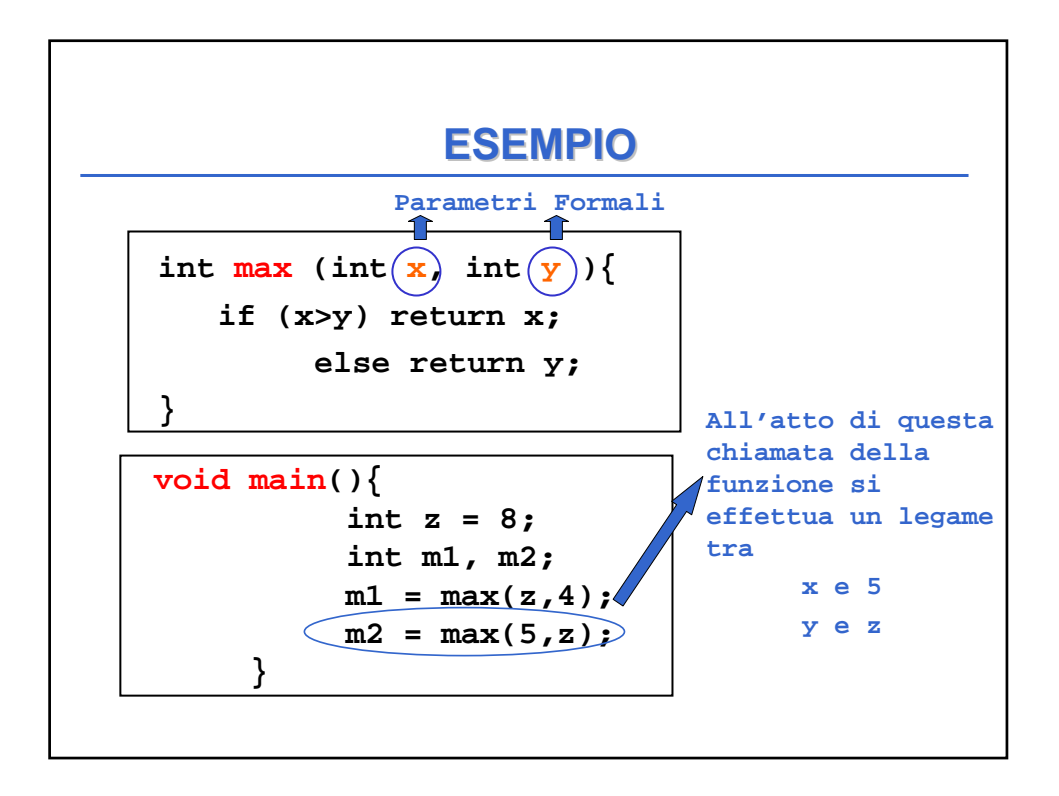

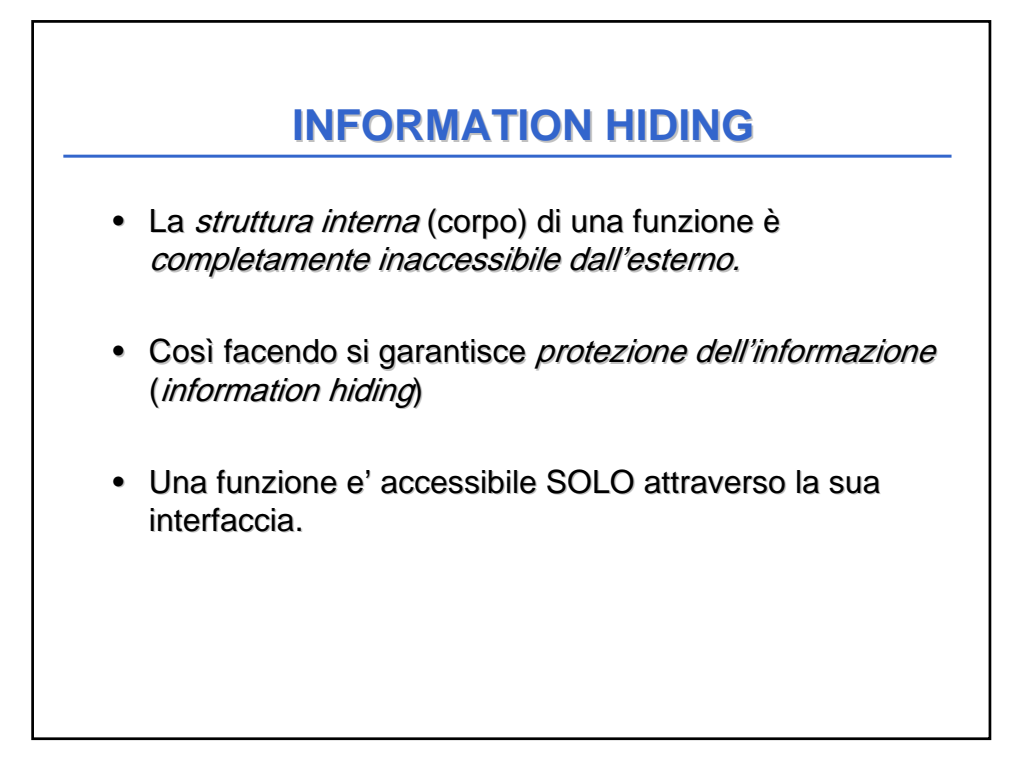

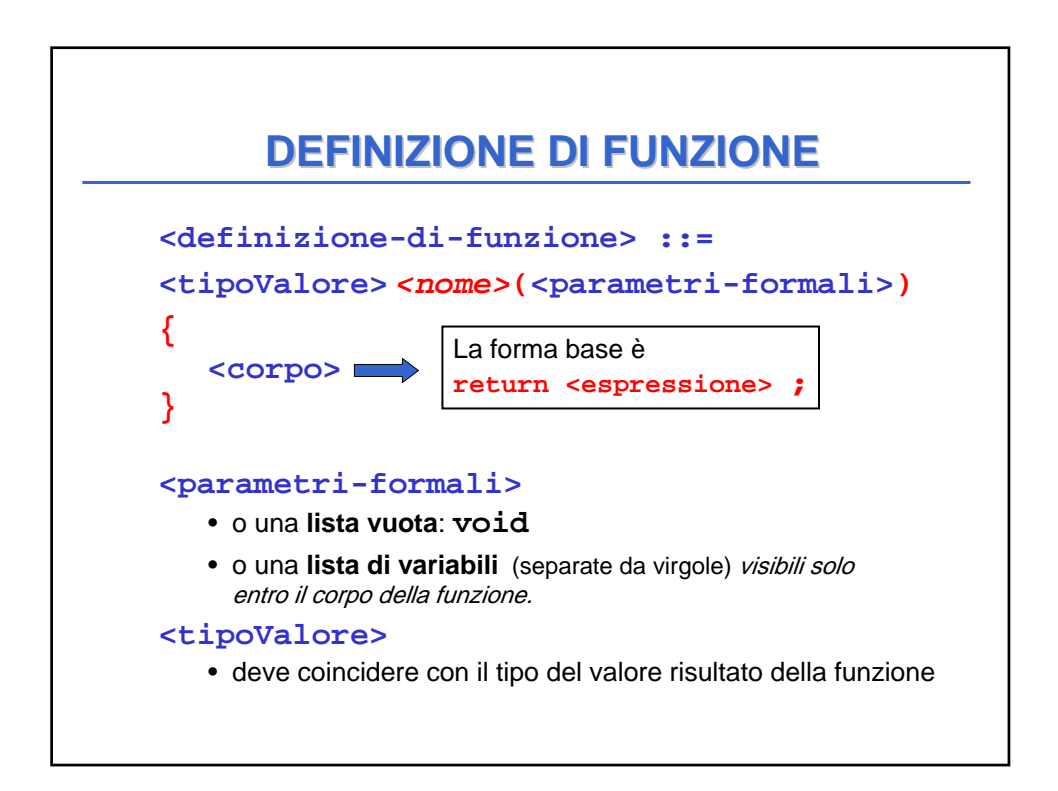

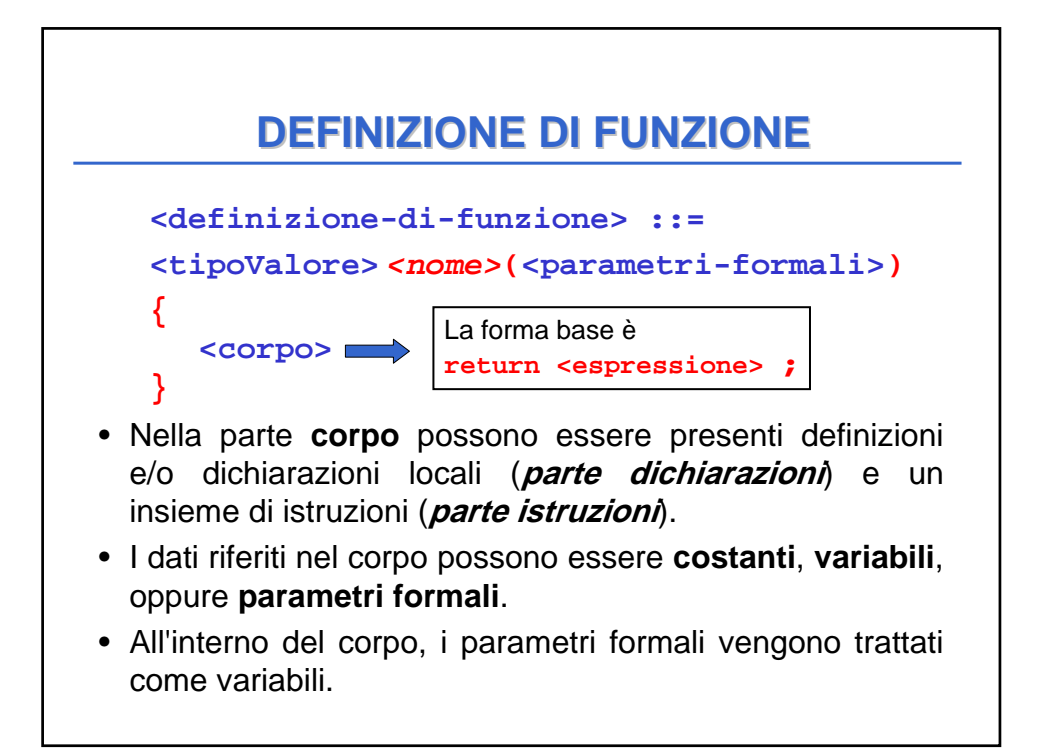

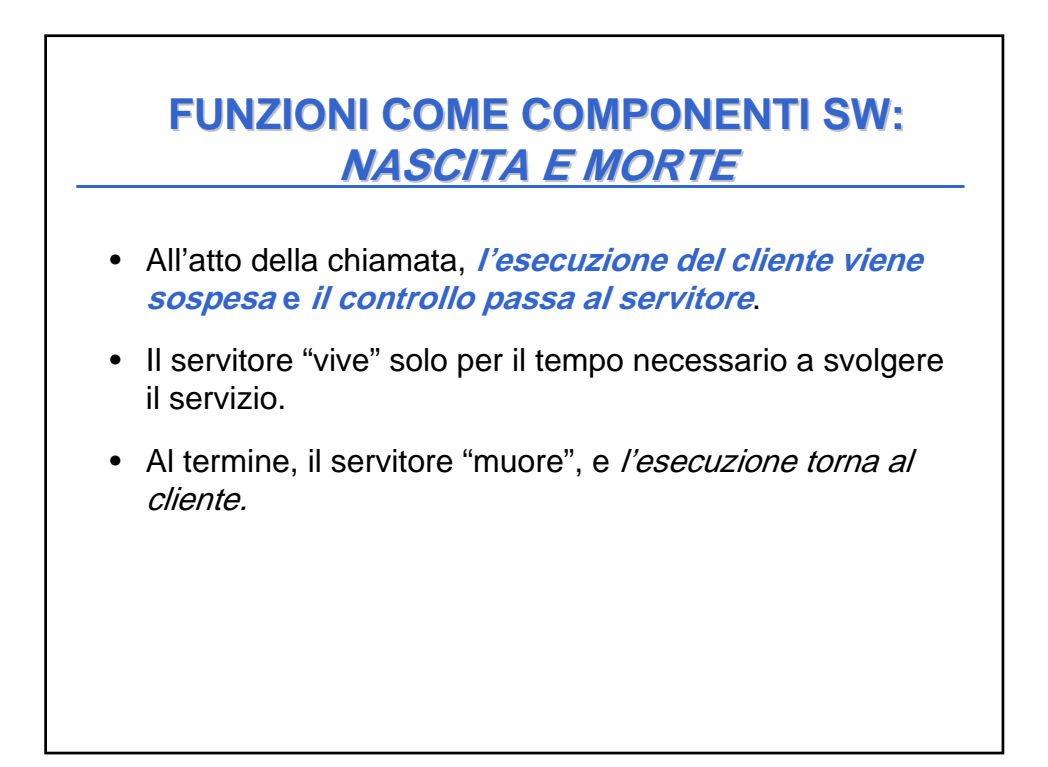

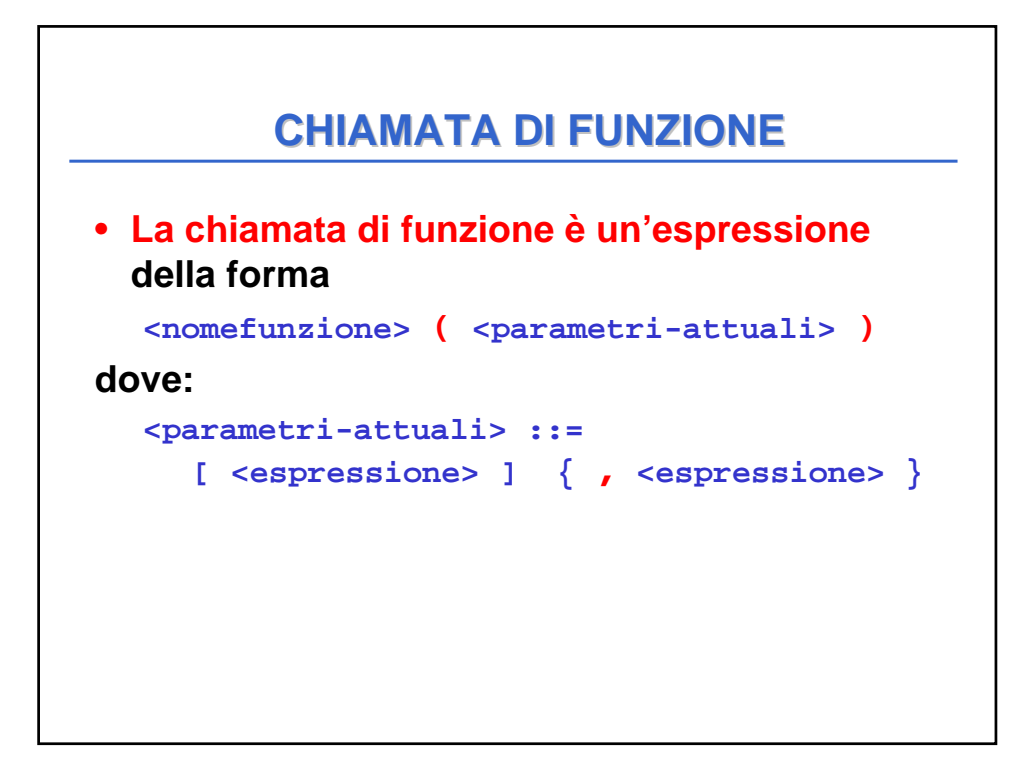

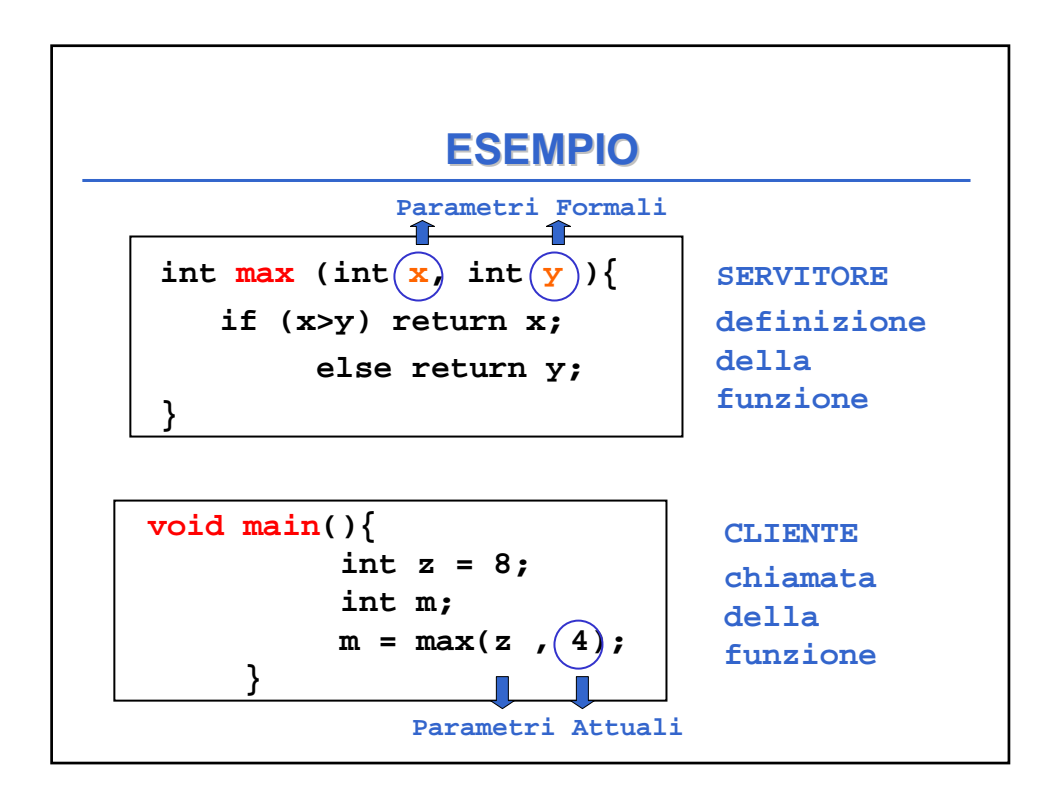

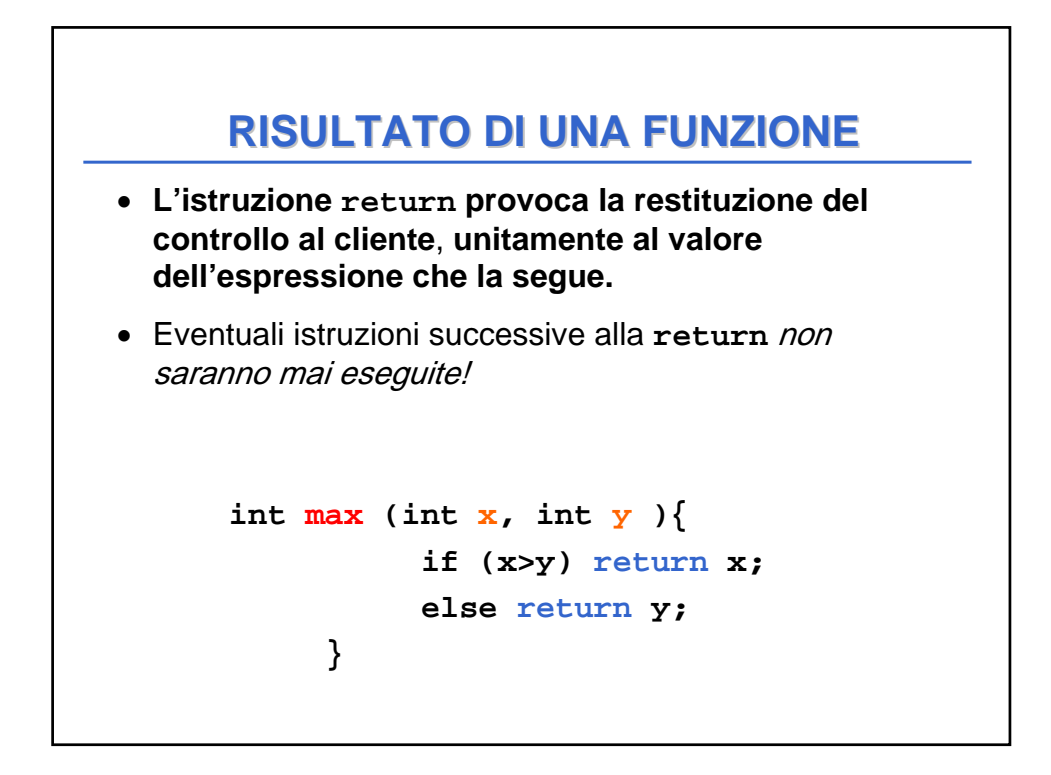

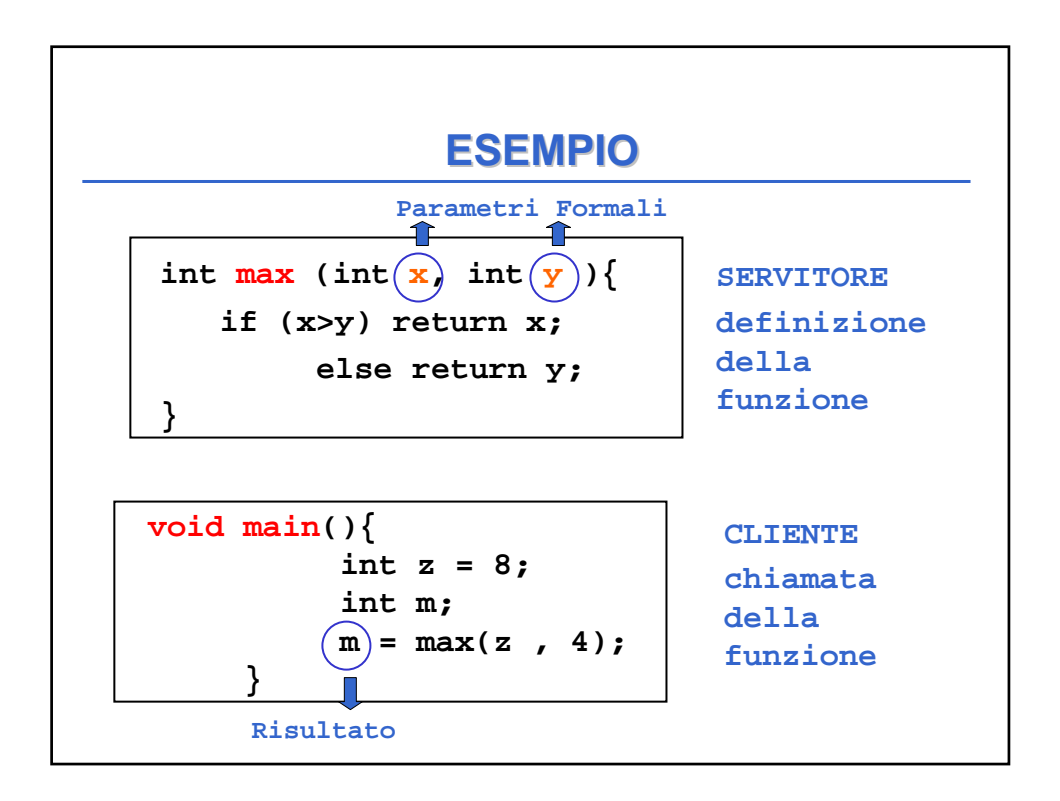

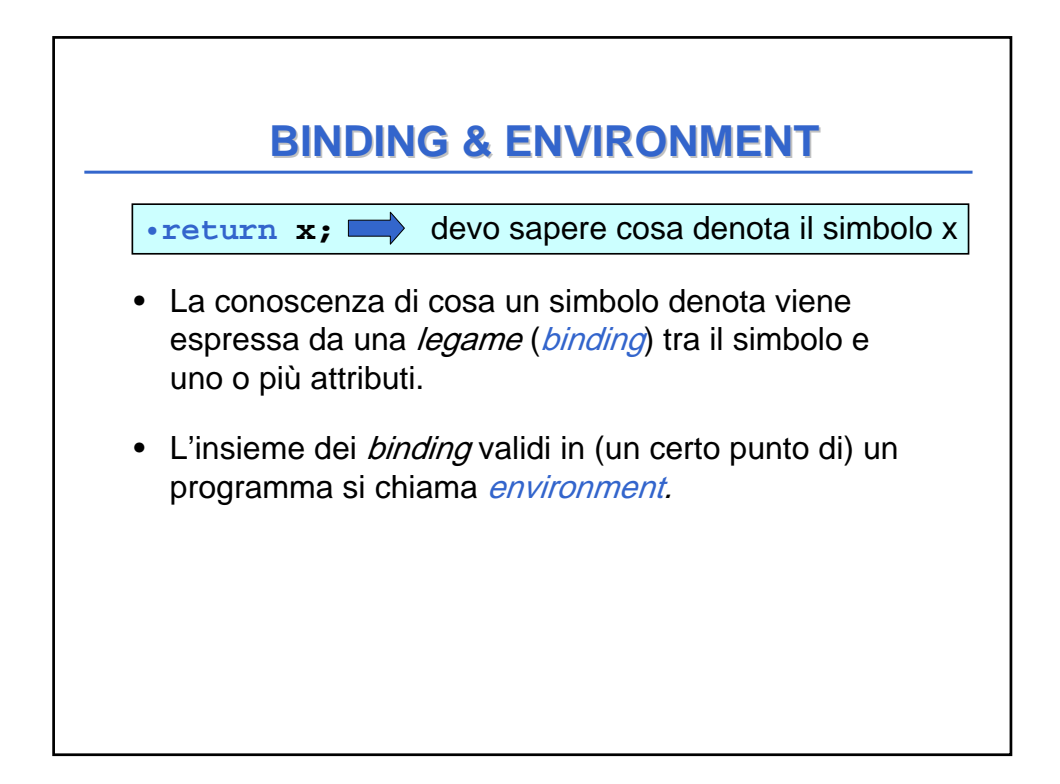

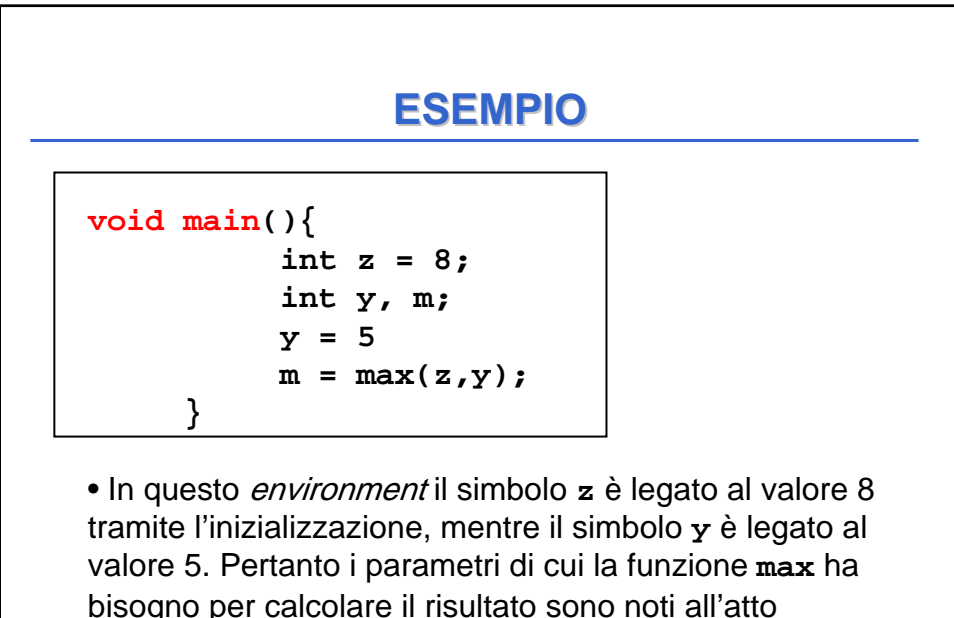

dell'invocazione della funzione

#### **ESEMPIO**

```
void main(){
          int z = 8;
          int y, m;
          m = max(z,y);
     }
```
• In questo environment il simbolo **z** è legato al valore 8 tramite l'inizializzazione, mentre il simbolo **y** non è legato ad alcun valore. Pertanto i parametri di cui la funzione **max** ha bisogno per calcolare il risultato NON sono noti all'atto dell'invocazione della funzione e la funzione non può essere valutata correttamente

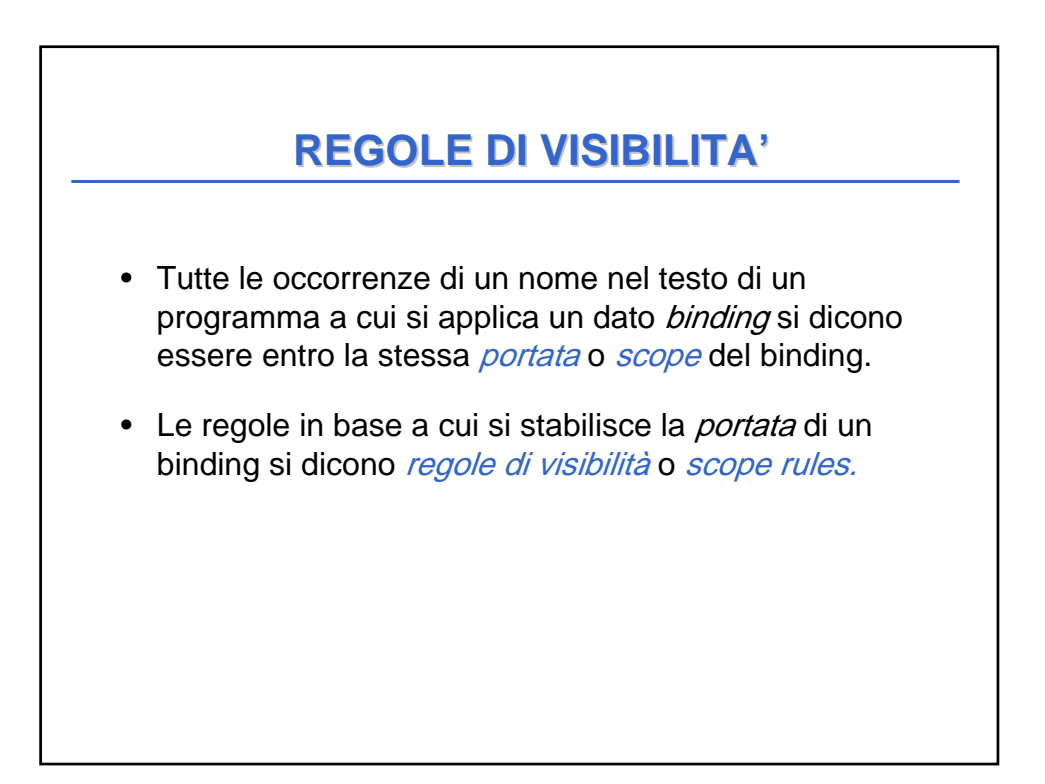

#### **ESEMPIO**

```
• Il servitore...
  int max (int x, int y ){
     if (x>y) return x; 
     else return y;
  }
• … e un possibile cliente:
 void main(){
     int z = 8;
     int m;
     m = max(2*z,13);
  }
```
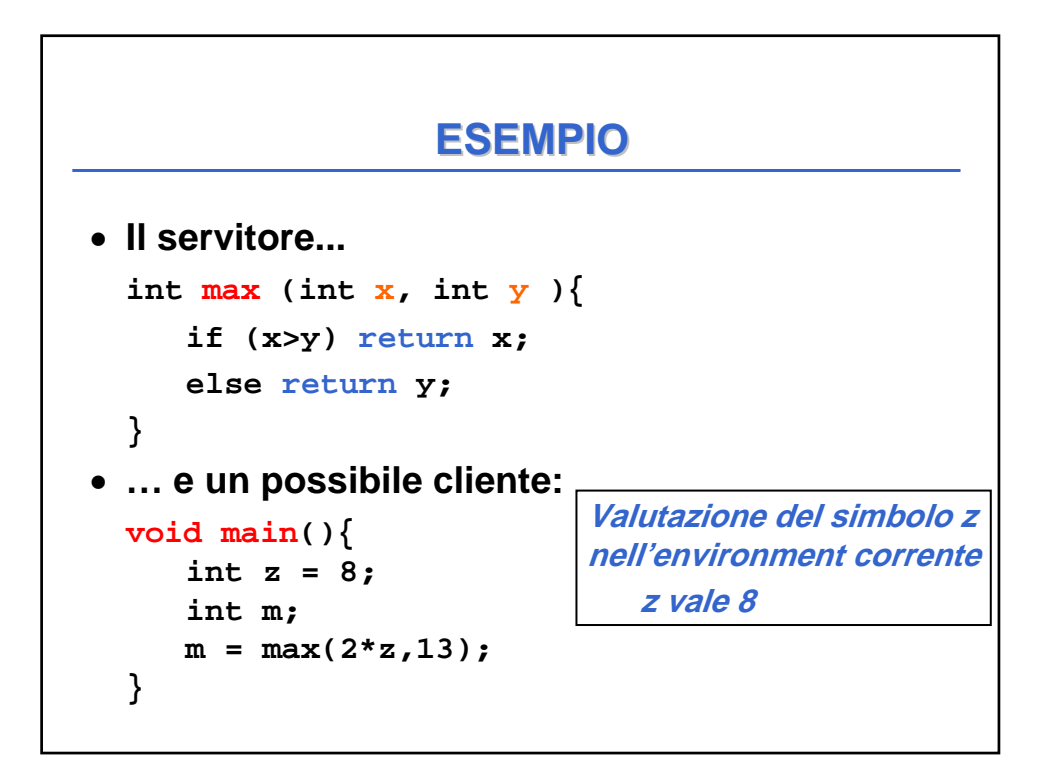

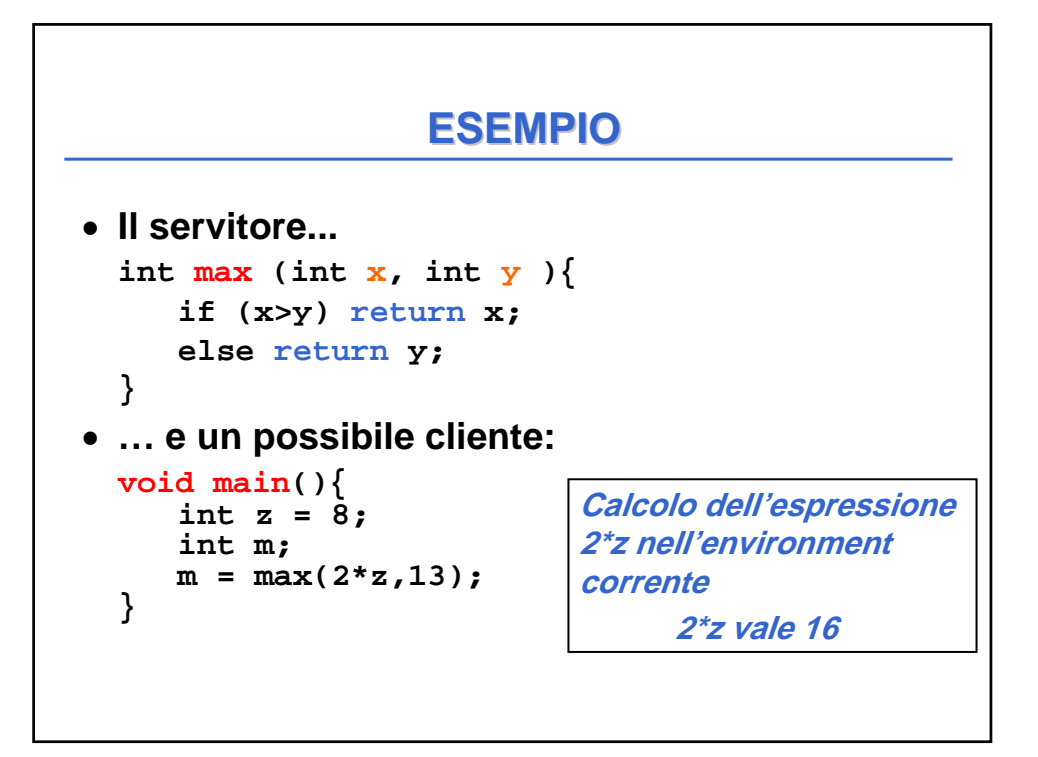

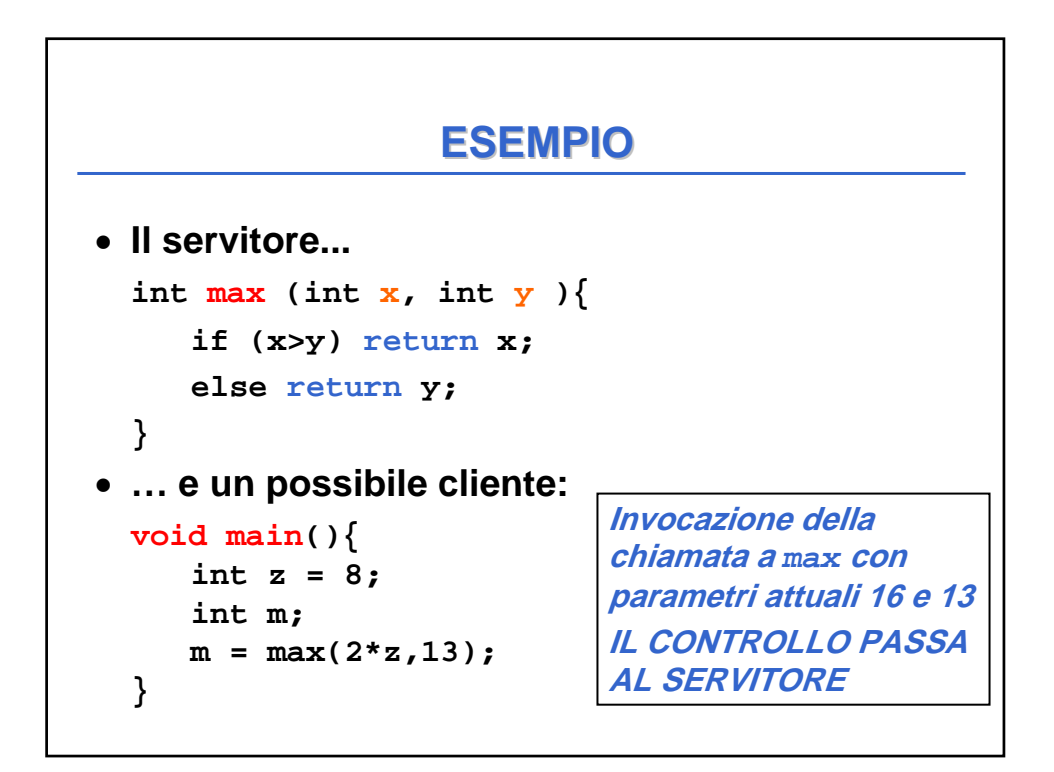

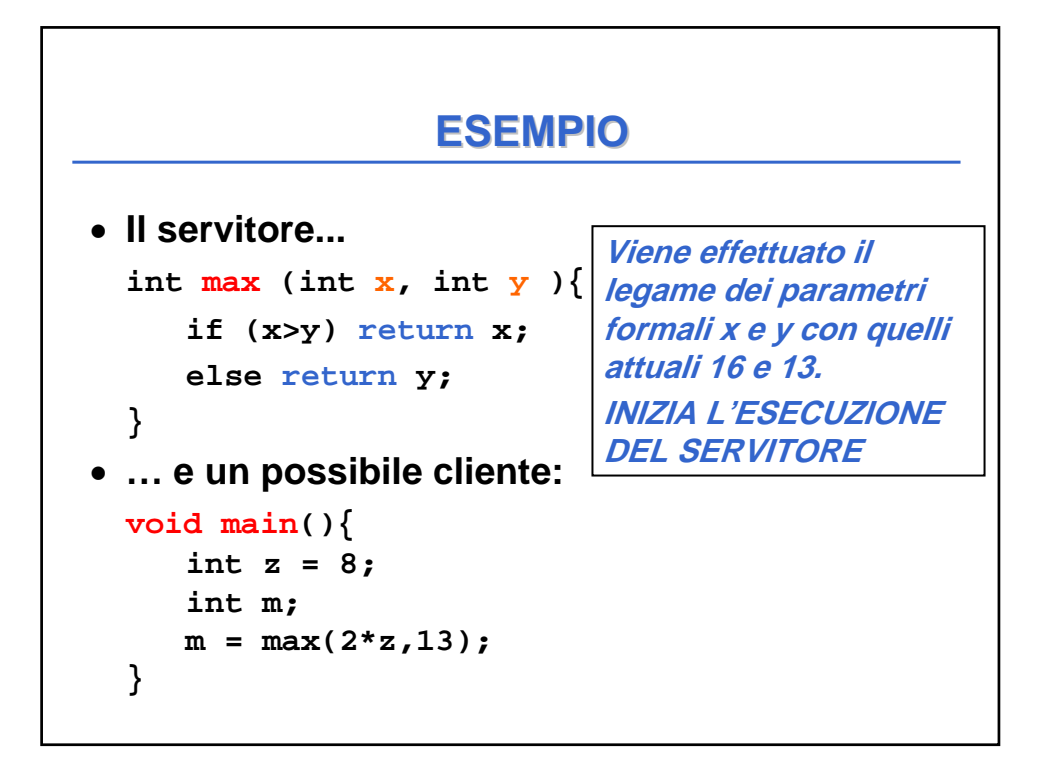

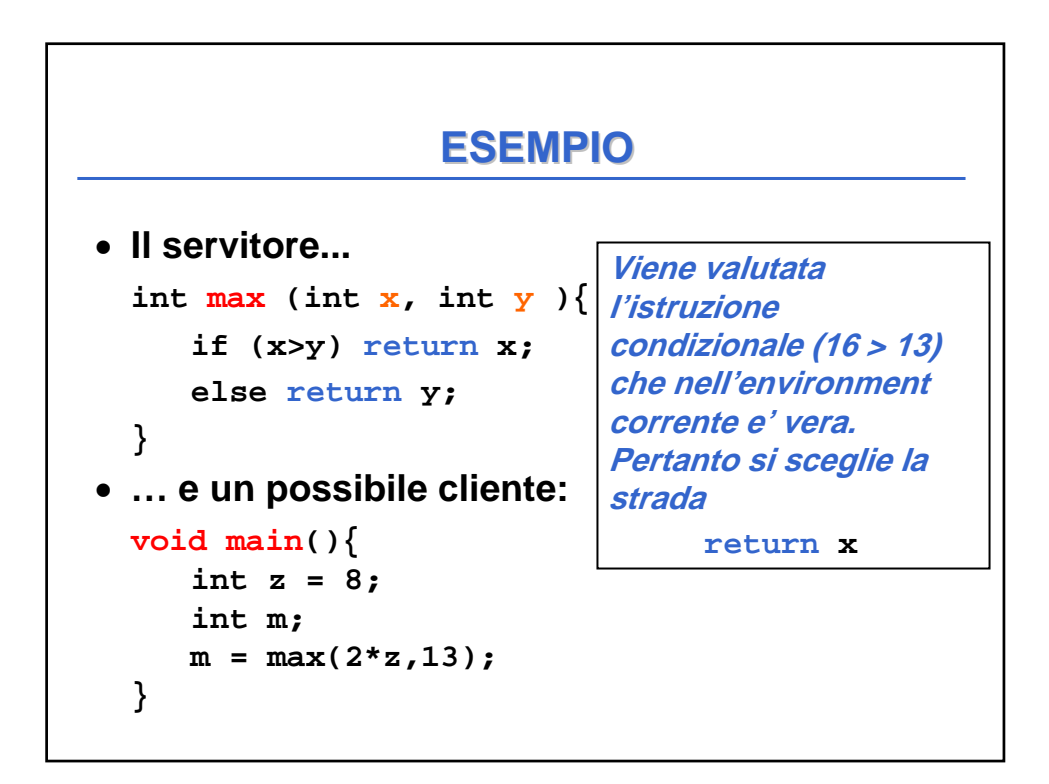

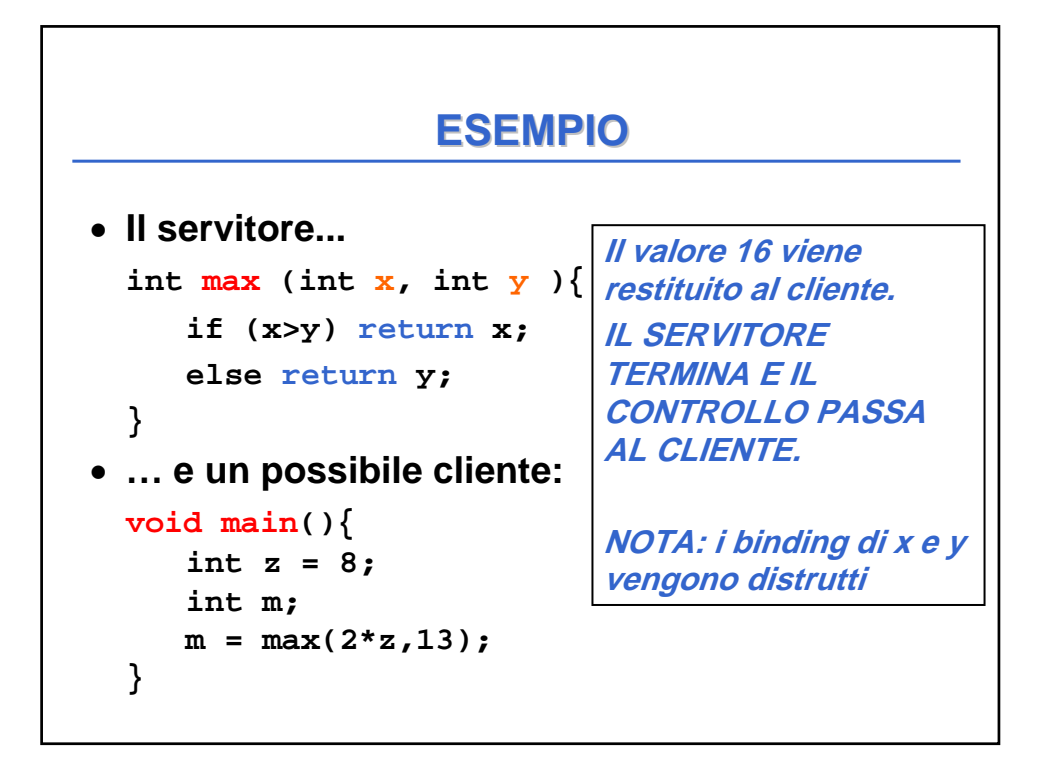

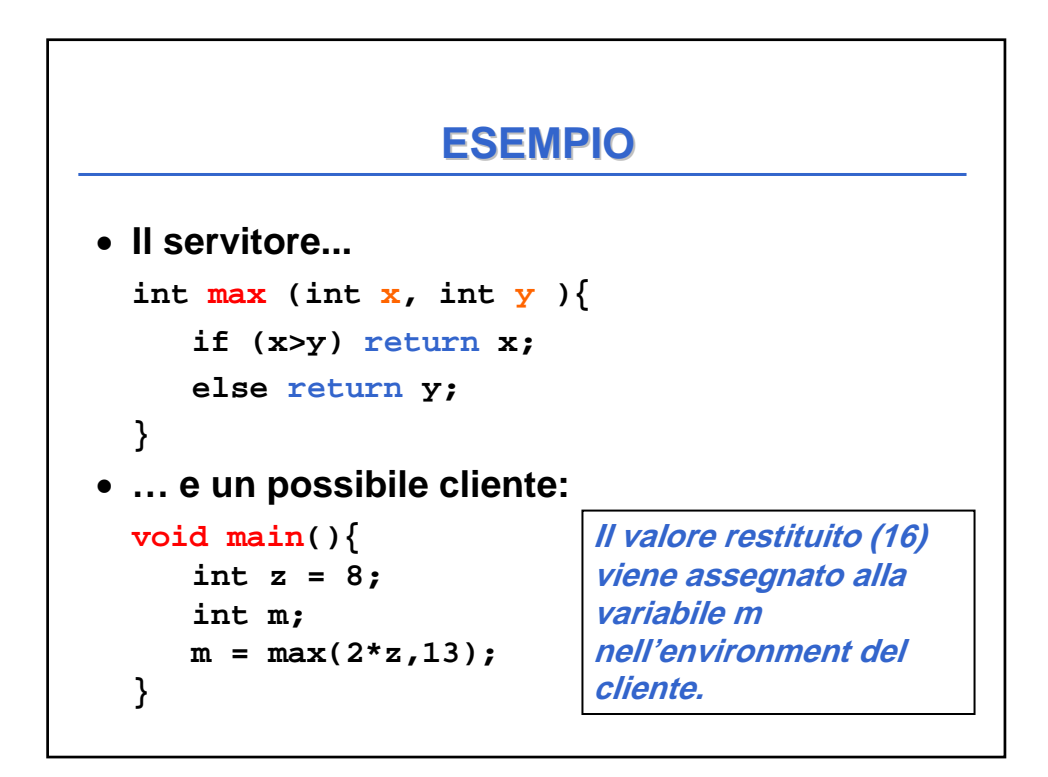

## **RIASSUMENDO... RIASSUMENDO...**

All'atto dell'invocazione di una funzione:

- si crea una nuova attivazione (istanza) del servitore
- si alloca la memoria per i parametri (e le eventuali variabili locali)
- si trasferiscono i parametri al servitore
- si trasferisce il controllo al servitore
- si esegue il codice della funzione.

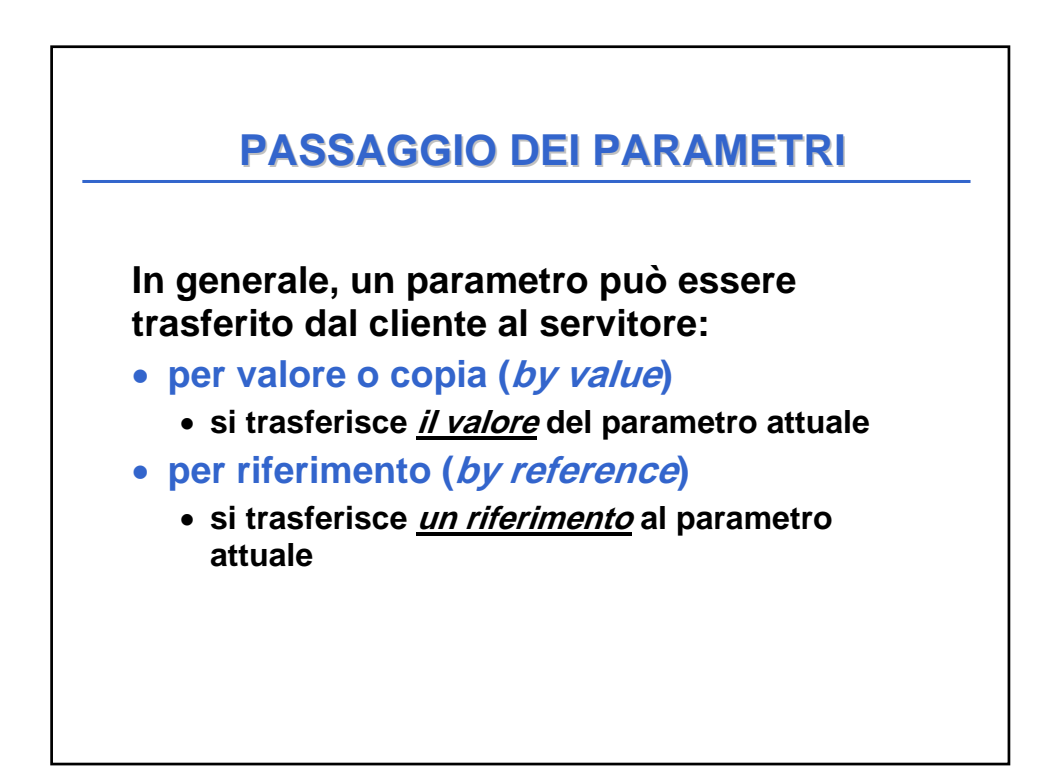

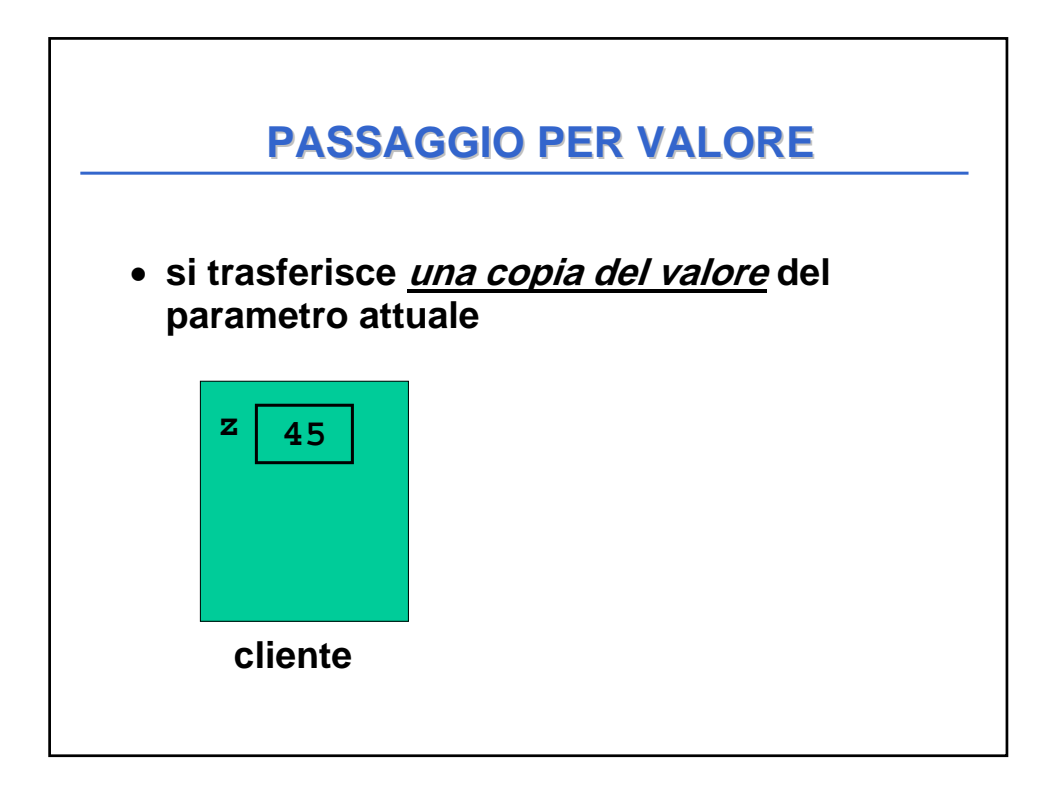

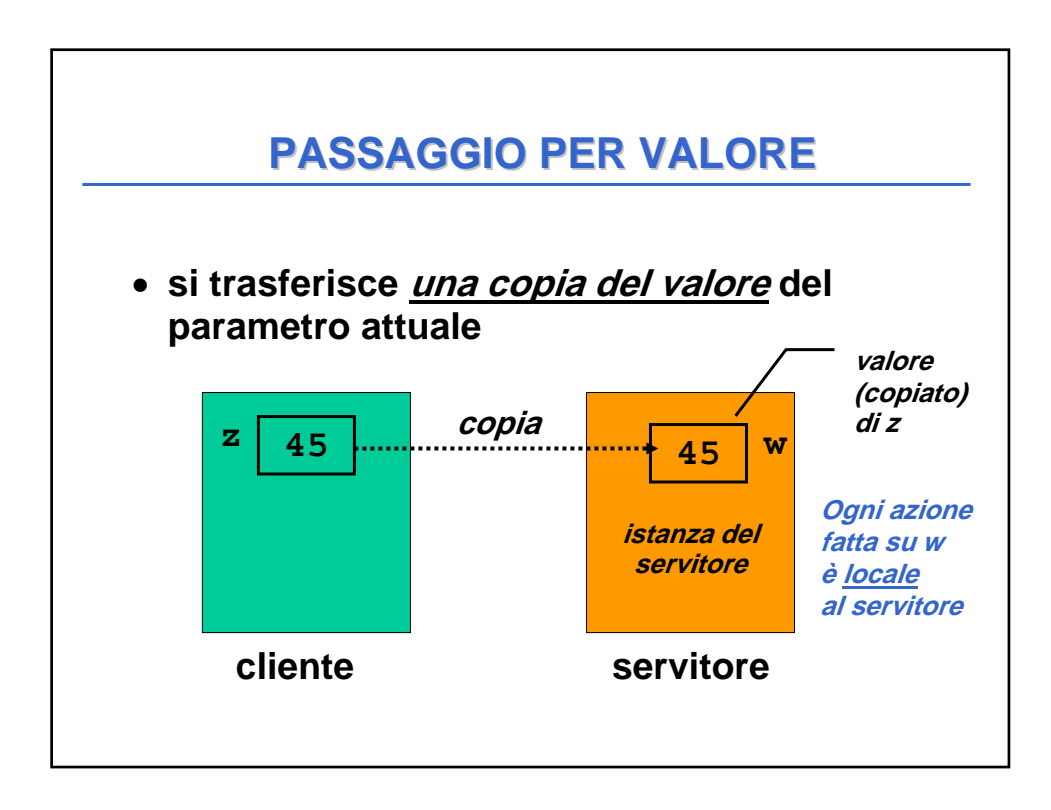

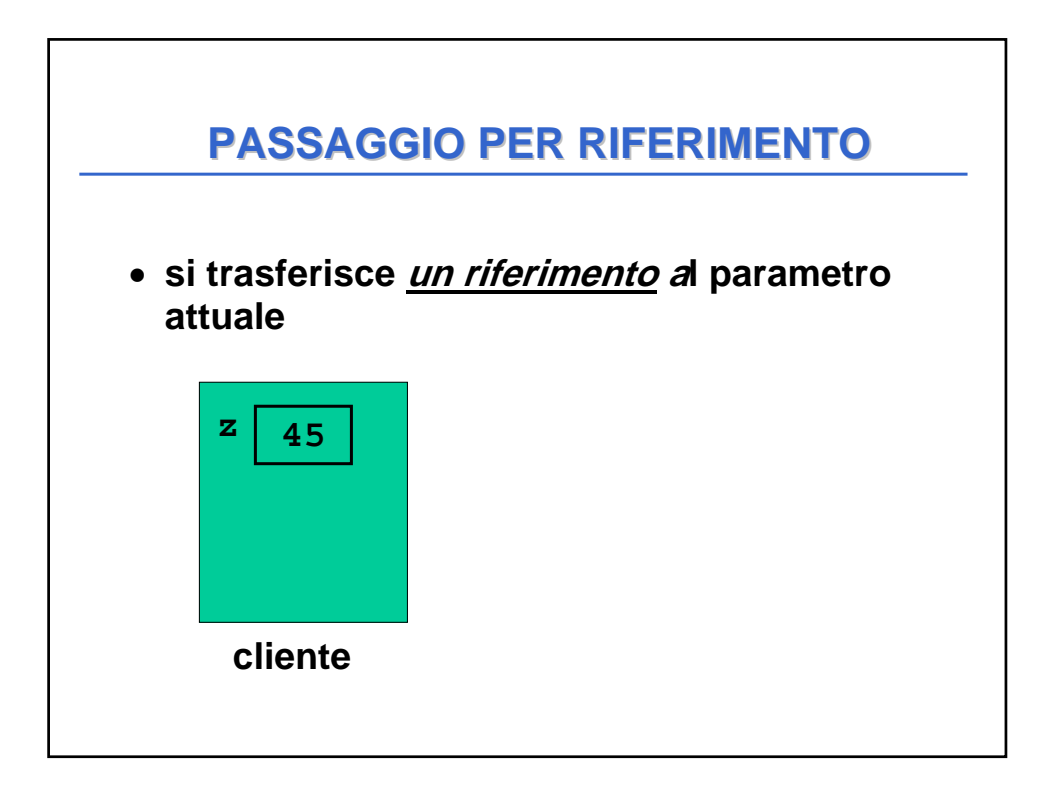

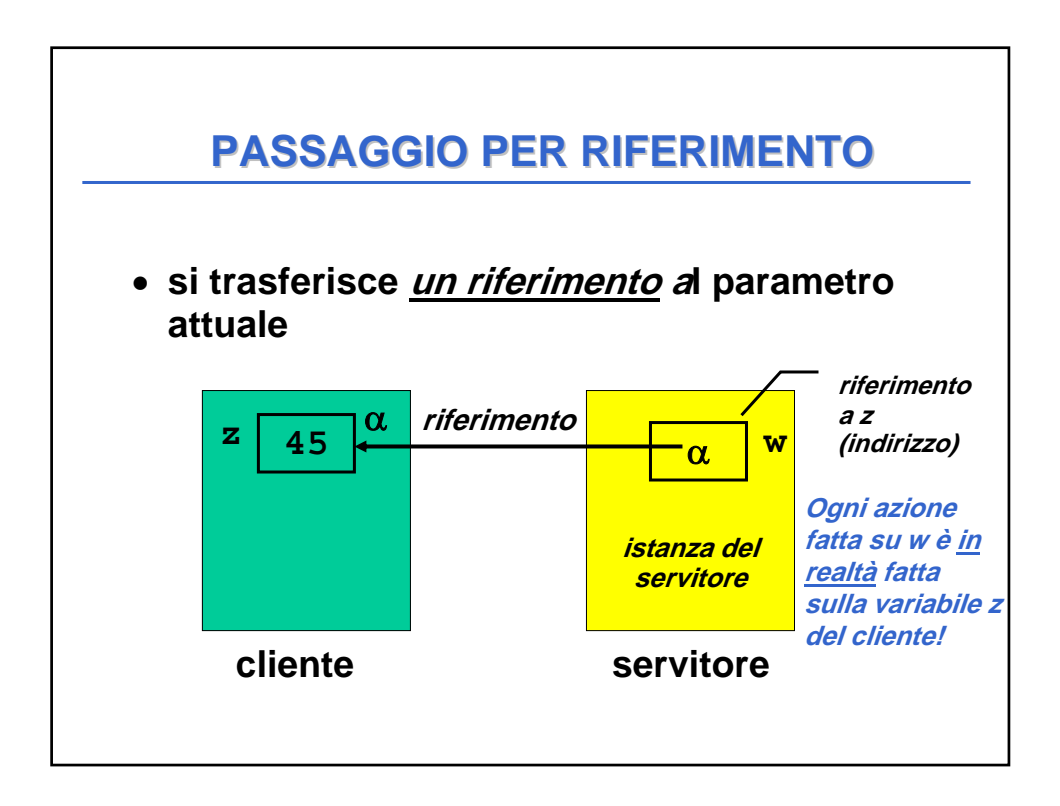

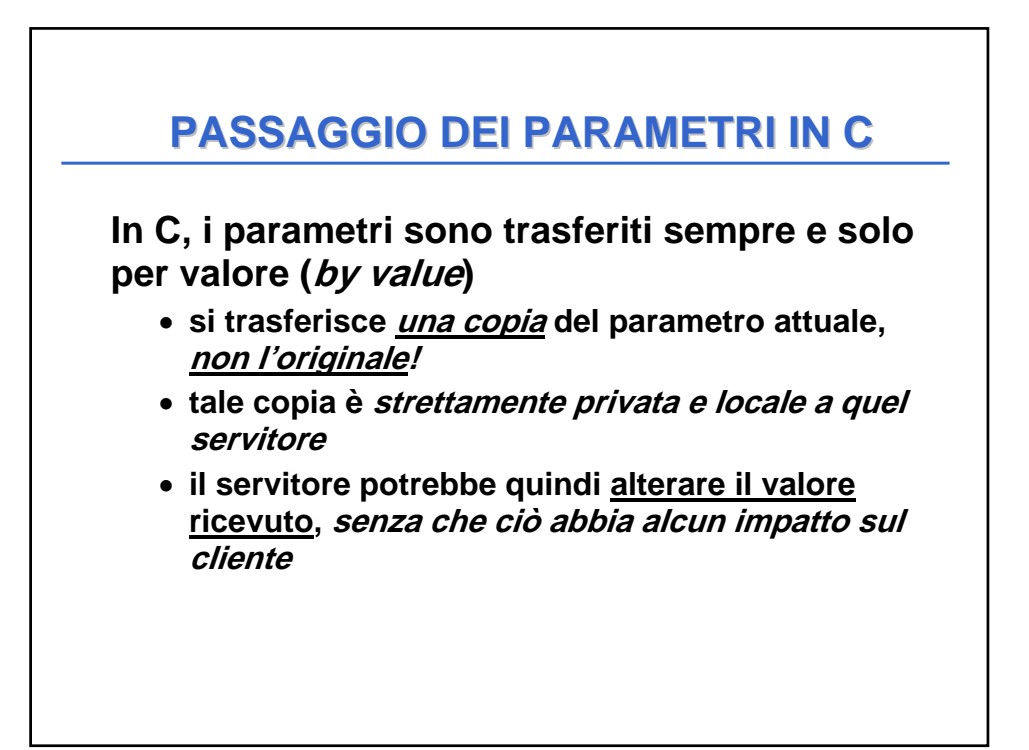

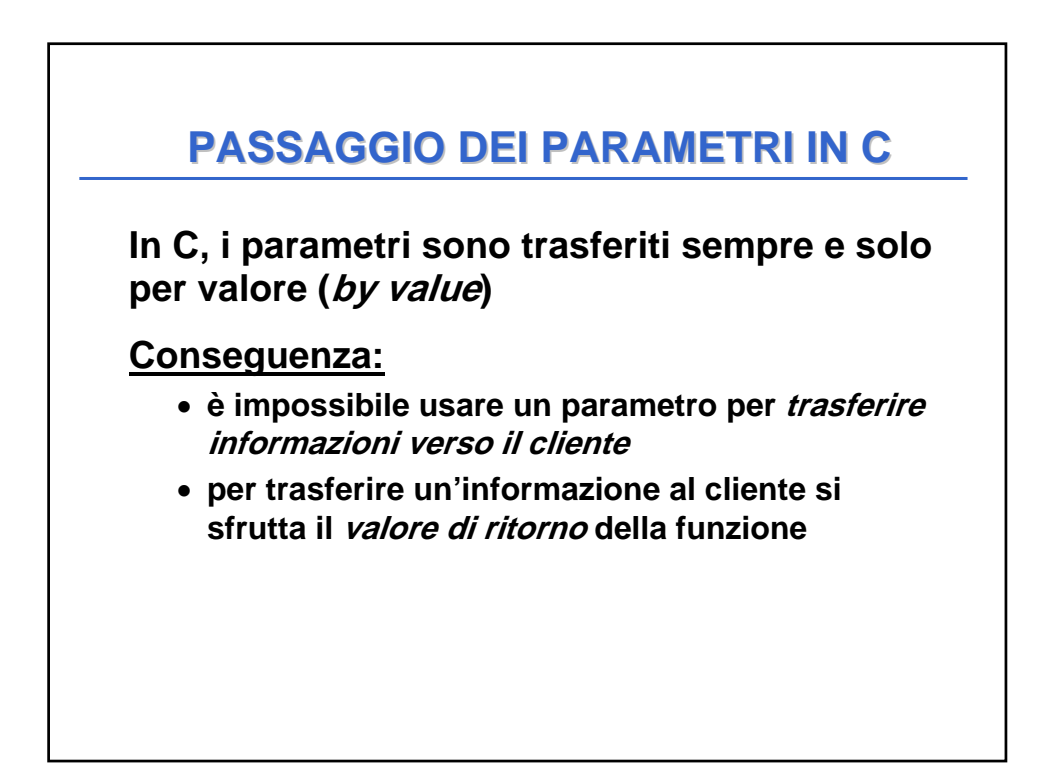

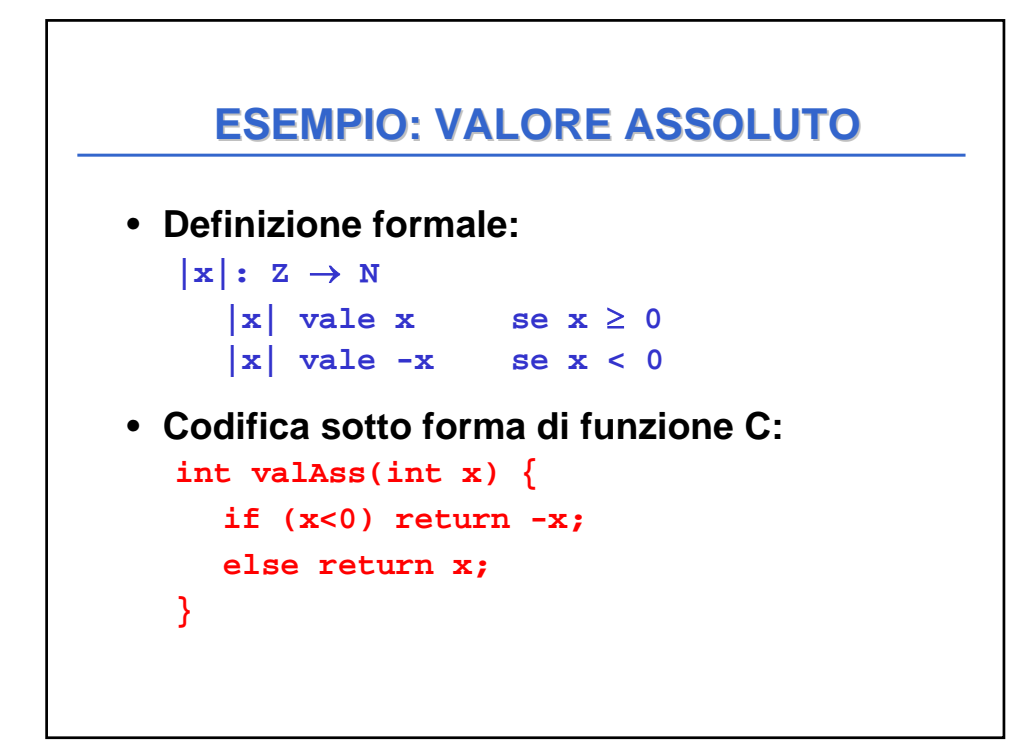

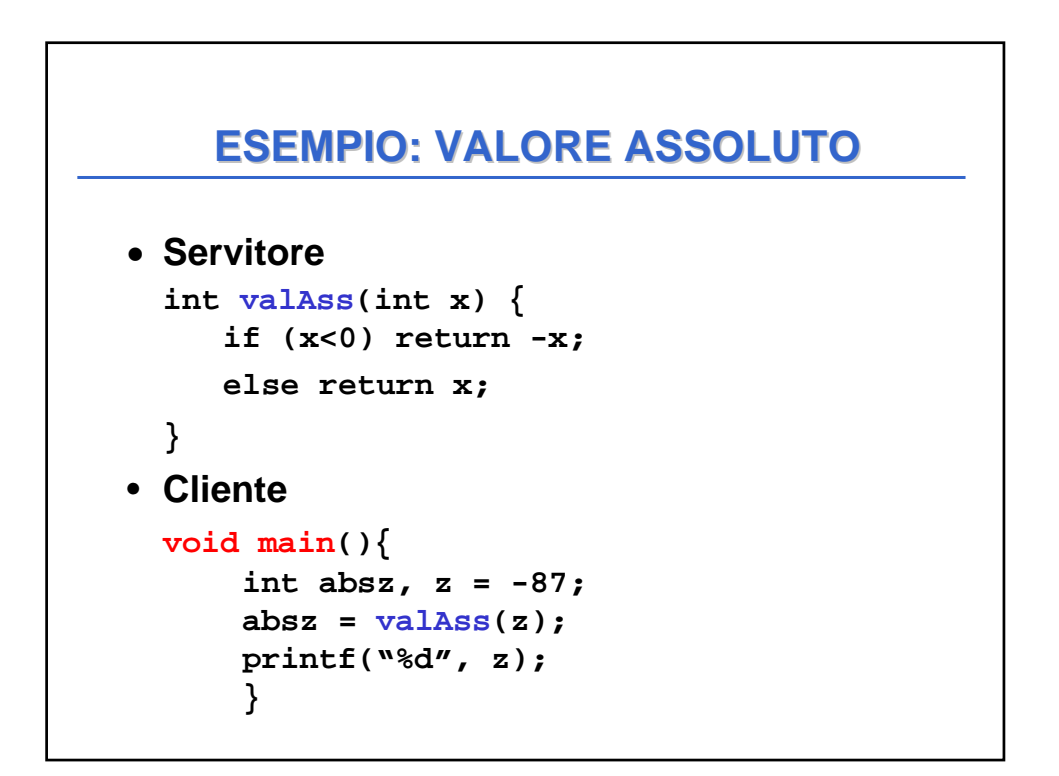

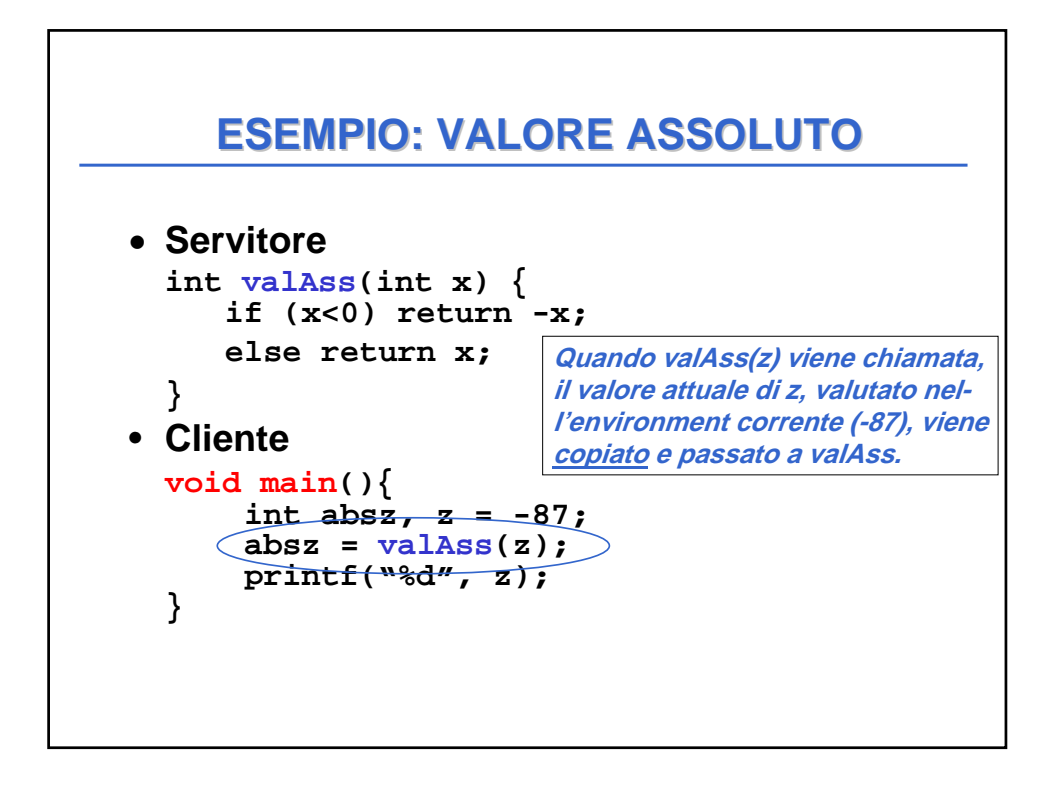

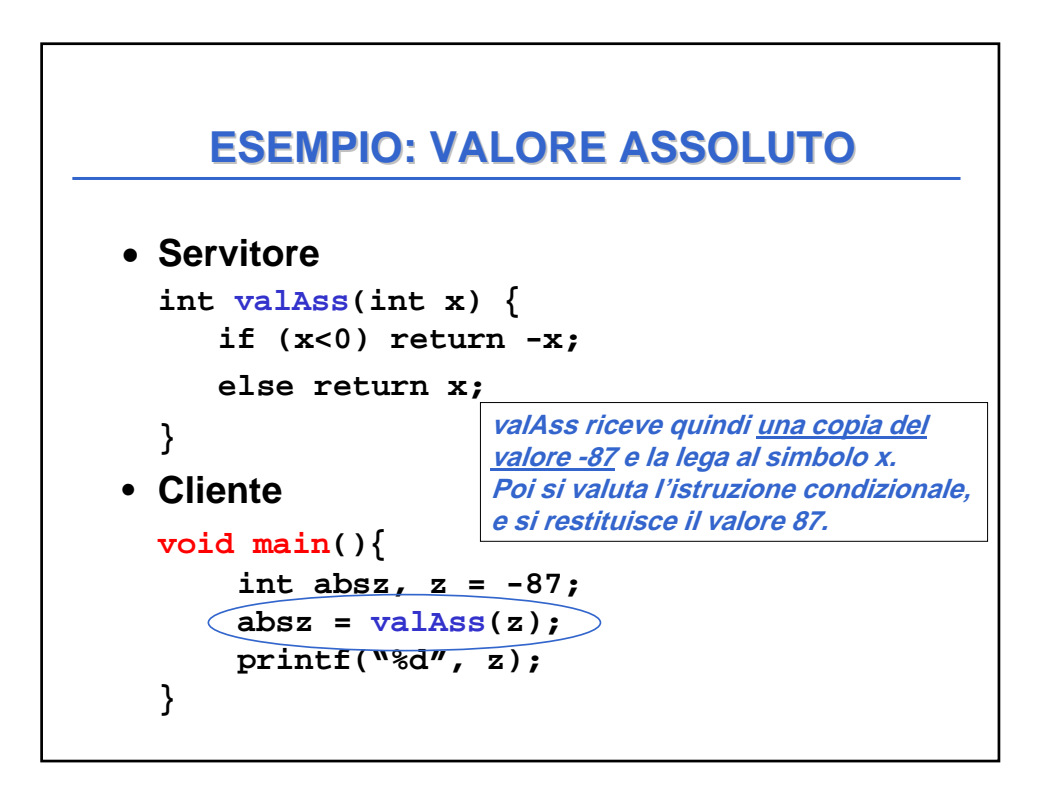

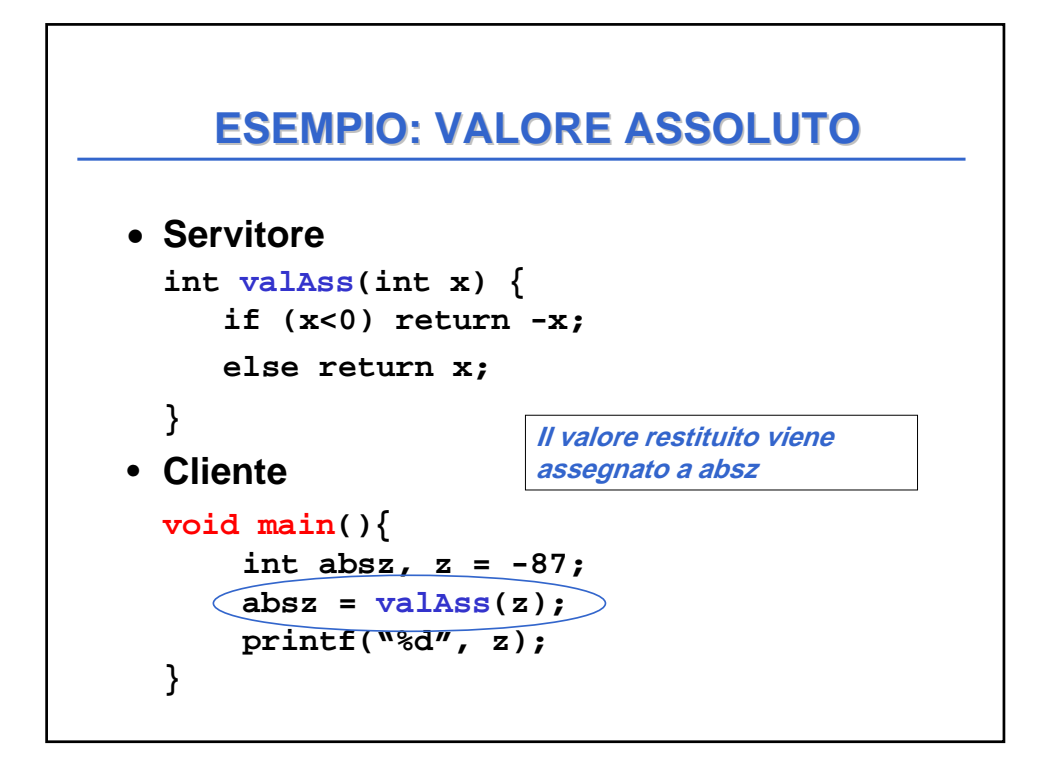

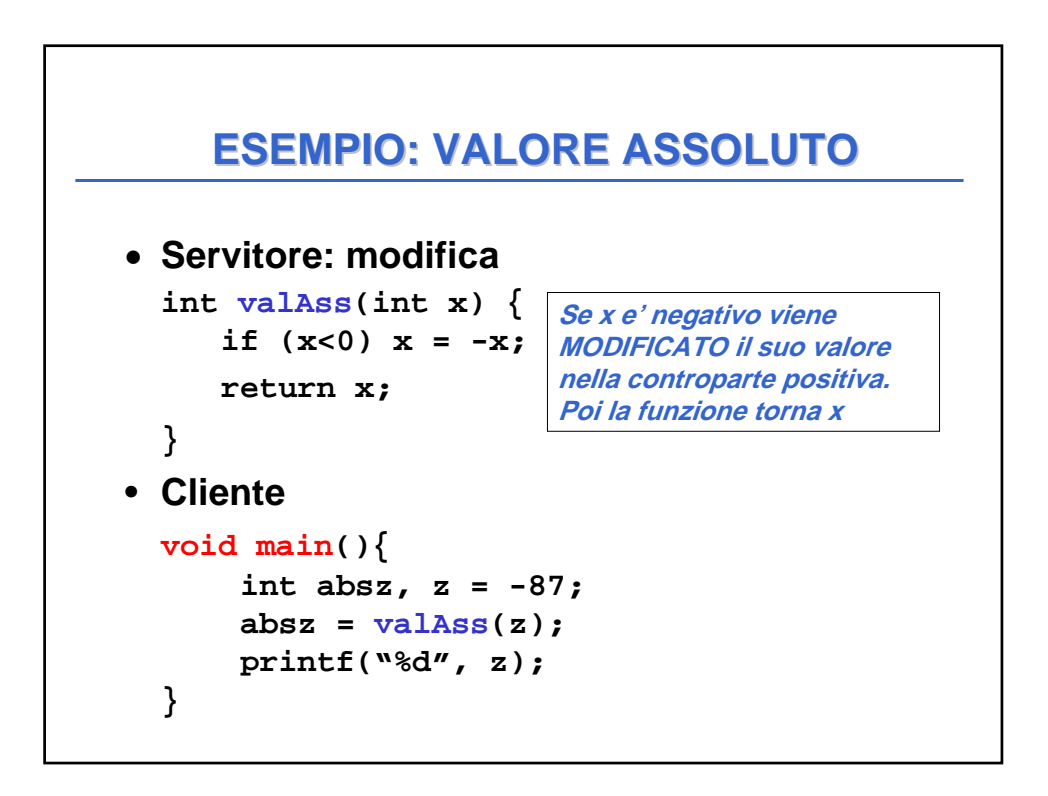

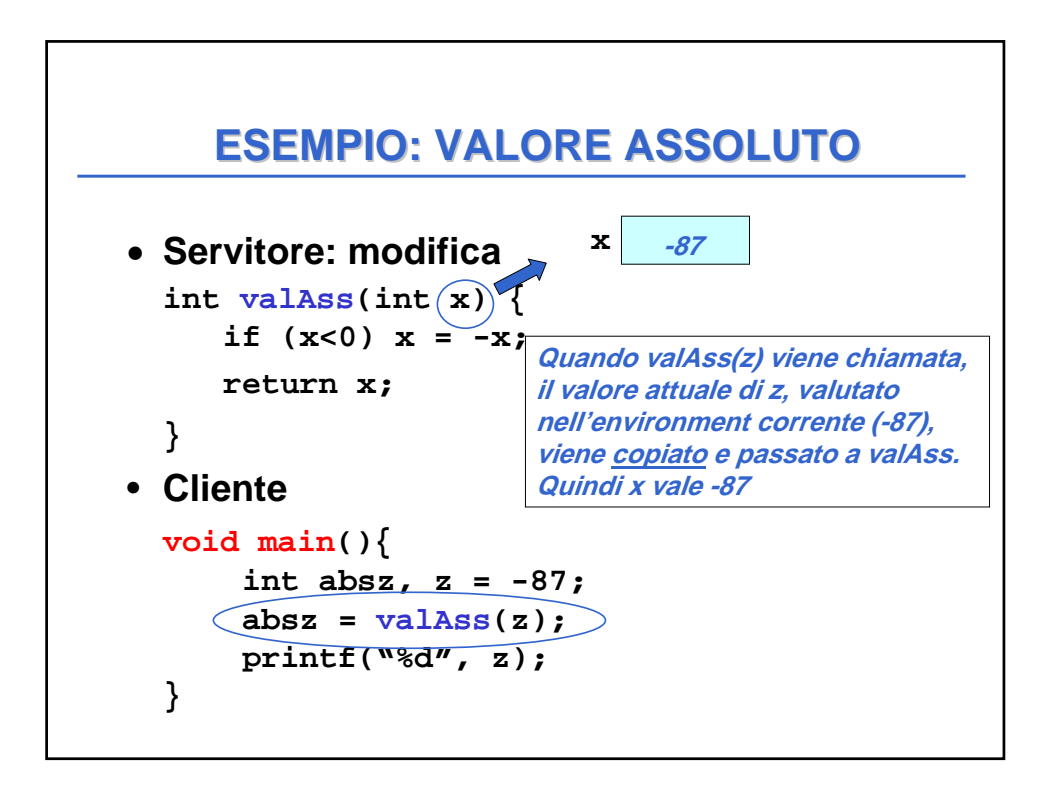

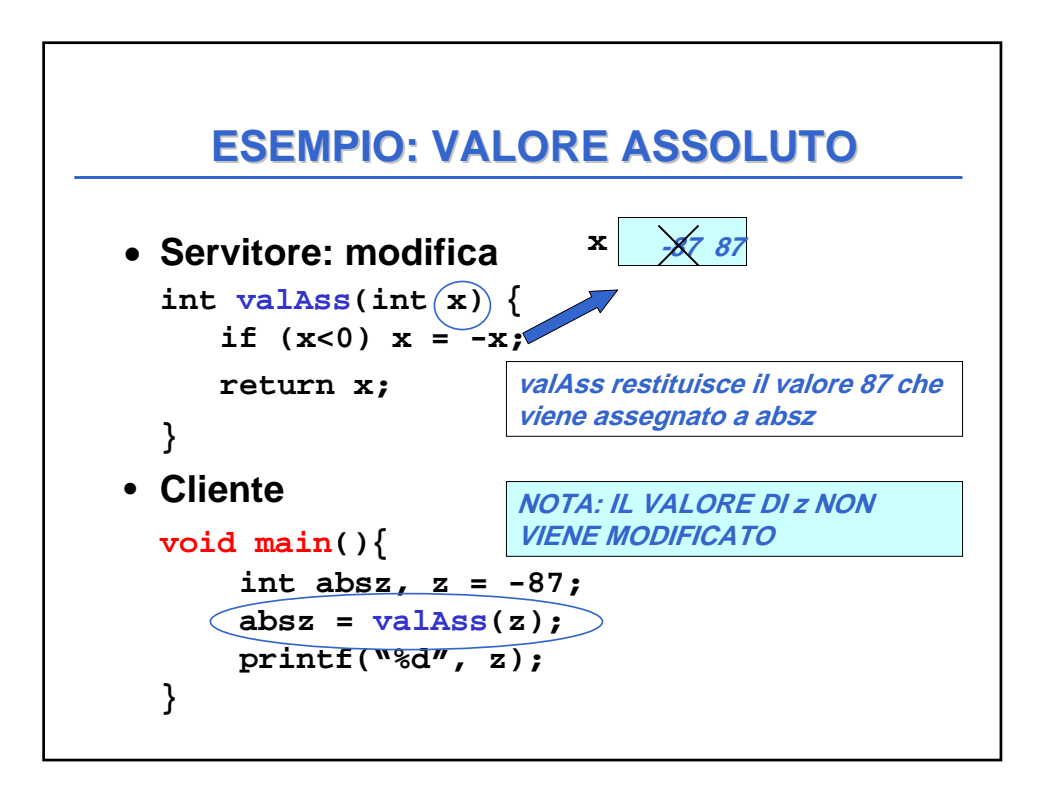

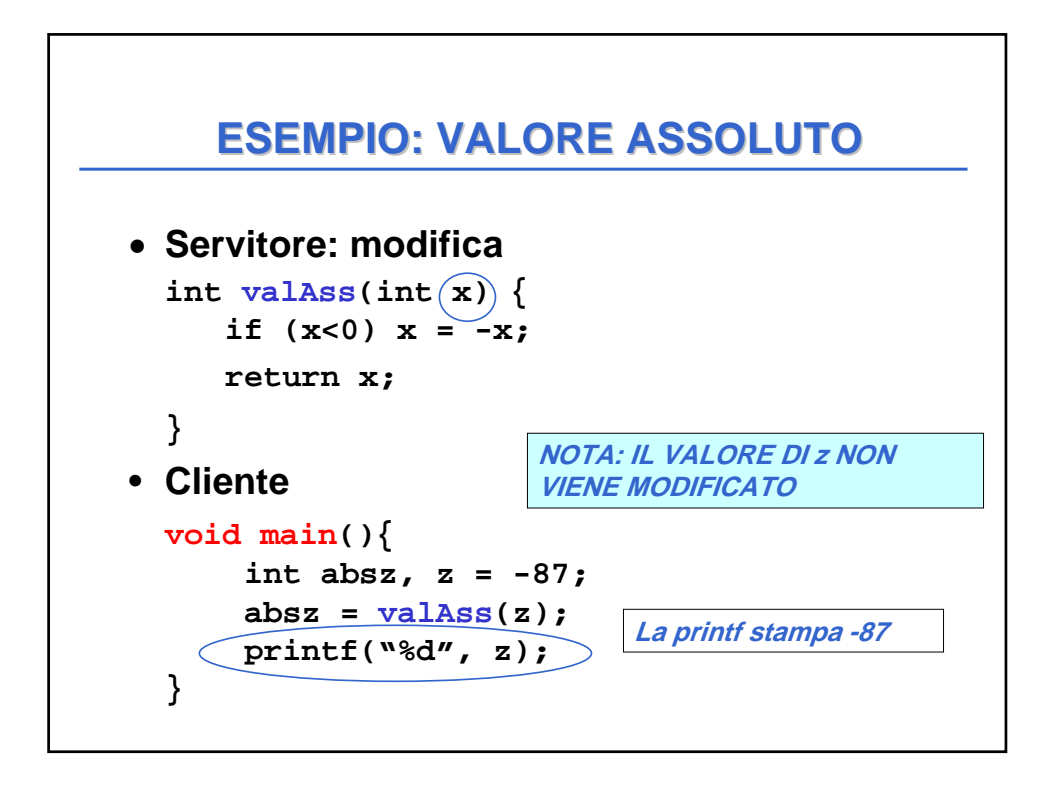

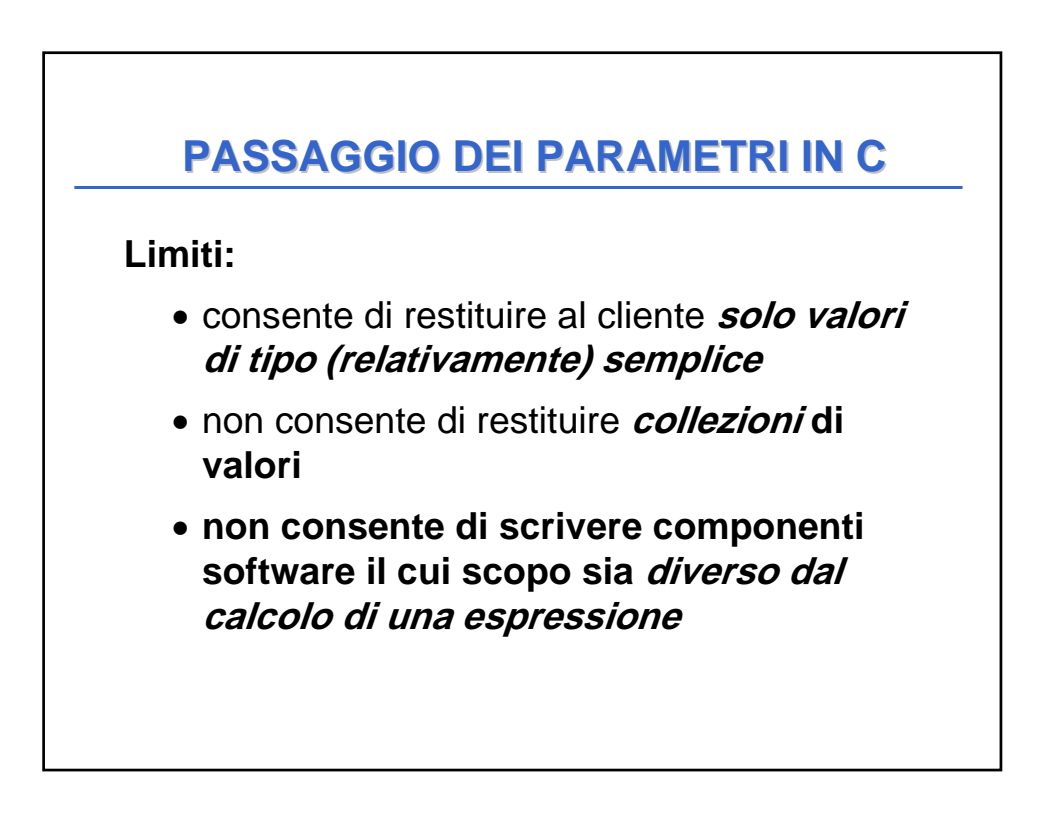

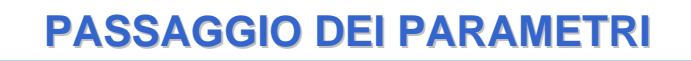

Molti linguaggi mettono a disposizione il passaggio per riferimento (by reference)

- non si trasferisce una copia del valore del parametro attuale
- *si trasferisce un riferimento al parametro*, in modo da dare al servitore accesso diretto al parametro in possesso del cliente

• il servitore *accede e modifica direttamente* il dato del cliente.

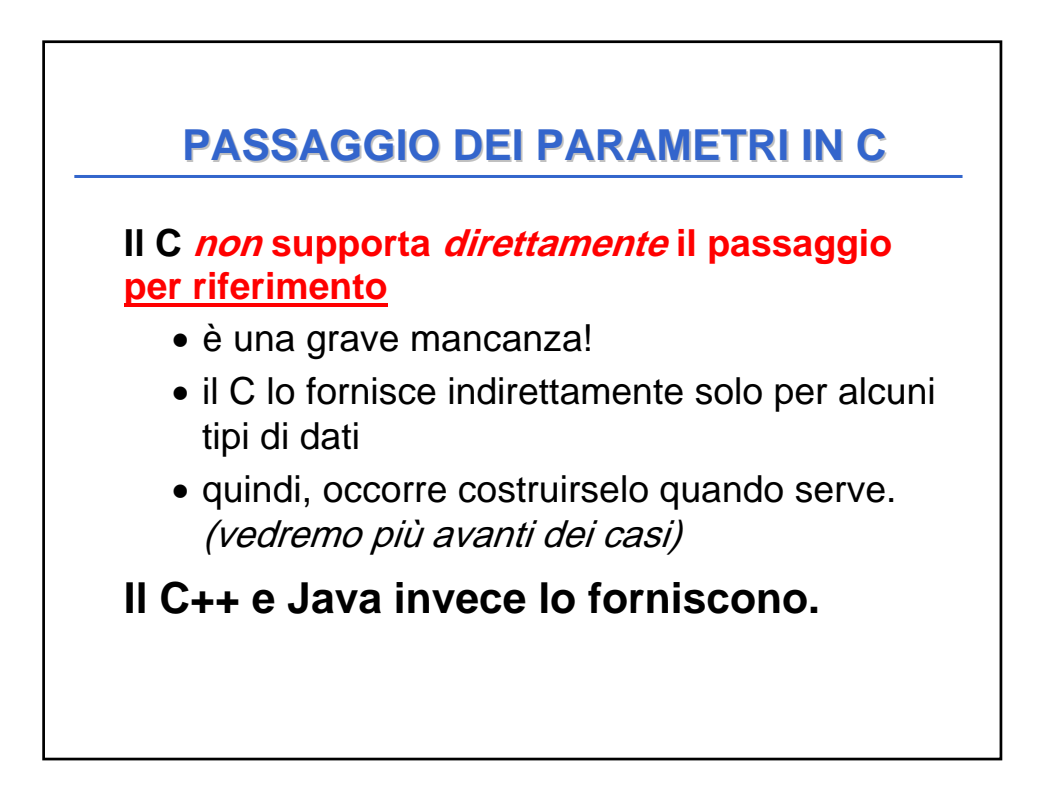